**МИНИСТЕРСТВО НАУКИ И ВЫСШЕГО ОБРАЗОВАНИЯ РОССИЙСКОЙ ФЕДЕРАЦИИ**

**Федеральное государственное бюджетное образовательное учреждение высшего образования**

**«Тамбовский государственный технический университет» (ФГБОУ ВО «ТГТУ»)**

OBPA306 **УТВЕРЖДАЮ MINDIR TEL** *Директор Института автоматики и информационных технологий* Ю.Ю.Громов « *21* » *января* 20 *20* г.

# **РАБОЧАЯ ПРОГРАММА ПРАКТИКИ**

*Б2.О.01.01(У) Ознакомительная практика*<br>(шифр и наименование практики в соответствии с утвержденным учебным планом подготовки)

**Направление**

*09.03.02 – Информационные системы и технологии*

**Профиль**

*Прикладные информационные системы и технологии*

очная, заочная

Формы обучения: **Формы обучения:** *очная, заочная*

Кафедра: Информационные системы и защита информации **Кафедра:** *Информационные системы и защита информации*

Составитель:

К.Т.Н., ДОЦ**ЕНТ** 

Заведующий кафедрой

 $\bigcap$ степень, должность **инициалы, фамилия Н**одпись инициалы, фамилия  $\mathcal{A}$ 

Н.Г. Шахов

В.В. Алексеев

**Заведителий категории в этом и процесси в этом инициалы, фамилия** 

Тамбов 2020

## 1. ПЛАНИРУЕМЫЕ РЕЗУЛЬТАТЫ ОБУЧЕНИЯ ПО ПРАКТИКЕ И ЕЕ МЕСТО В СТРУКТУРЕ ОПОП

Цель прохождения практики - достижение планируемых результатов обучения (таблица 1.1), соотнесенных с индикаторами достижения компетенций и целью реализации ОПОП.

Практика входит в состав обязательной части образовательной программы.

Таблица 1.1 - Результаты обучения по практике

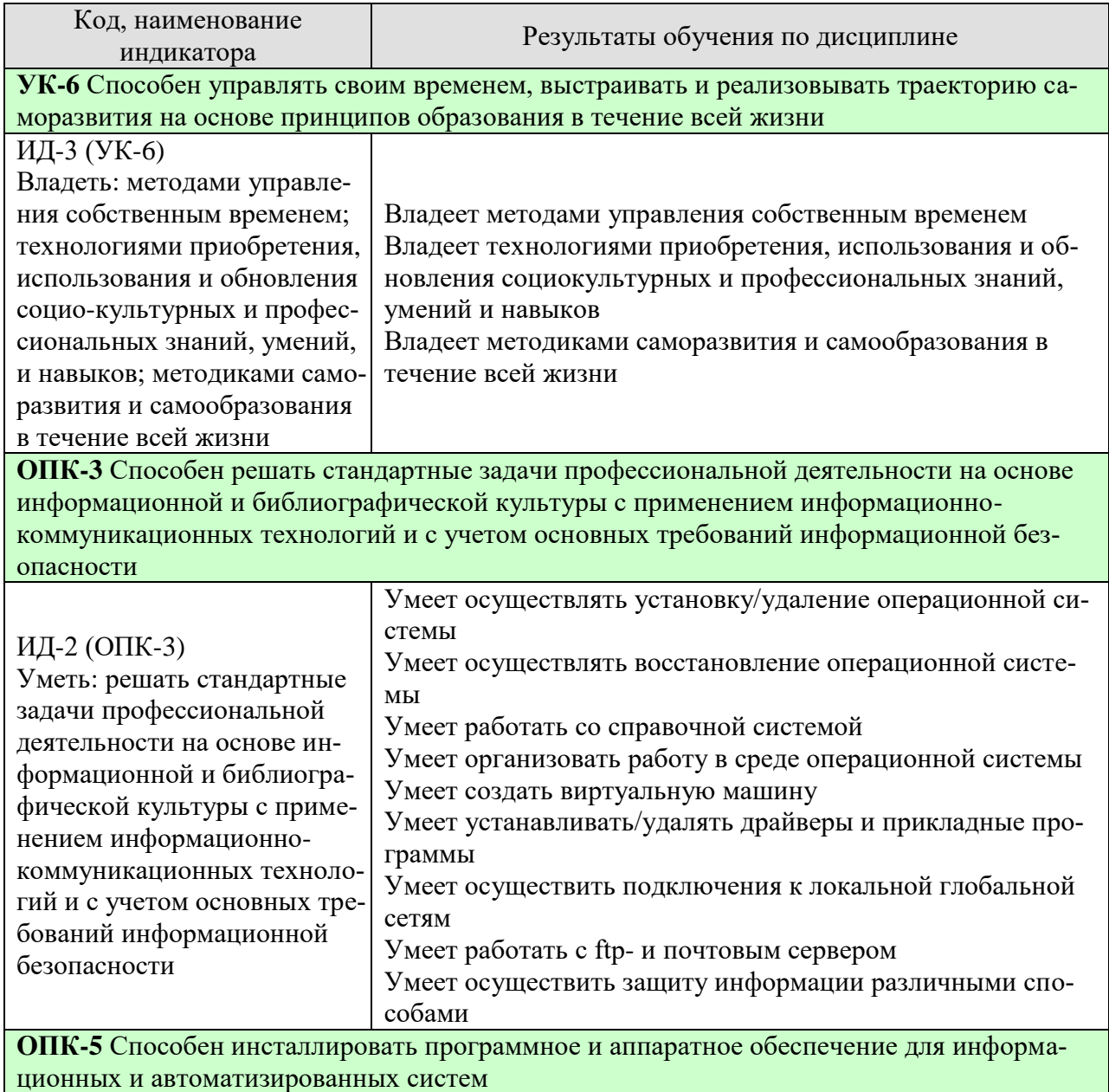

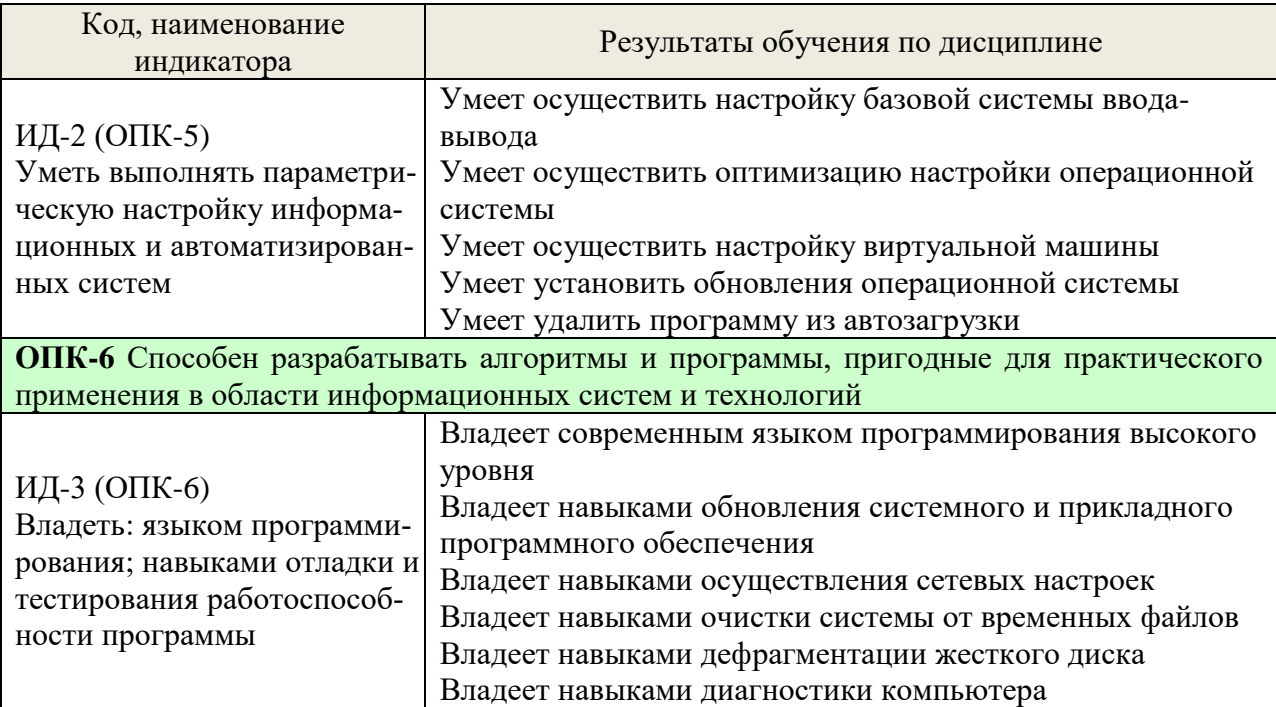

Результаты обучения по практике достигаются в рамках осуществления всех видов контактной и самостоятельной работы обучающихся в соответствии с утвержденным учебным планом.

Индикаторы достижения компетенций считаются сформированными при достижении соответствующих им результатов обучения.

## **2. ВИД, ТИП, ОБЪЁМ ПРАКТИКИ, СПОСОБ И ФОРМА ЕЁ ПРОВЕДЕНИЯ**

Вид практики: учебная практика Тип практики: ознакомительная практика Способ проведения практики: стационарная; выездная. Форма проведения практики: дискретно.

Объем практики составляет 6 зачетных единиц, продолжительность - 216 часов. Ниже приведено распределение общего объема практики (в академических часах в соответствии с утвержденным учебным планом).

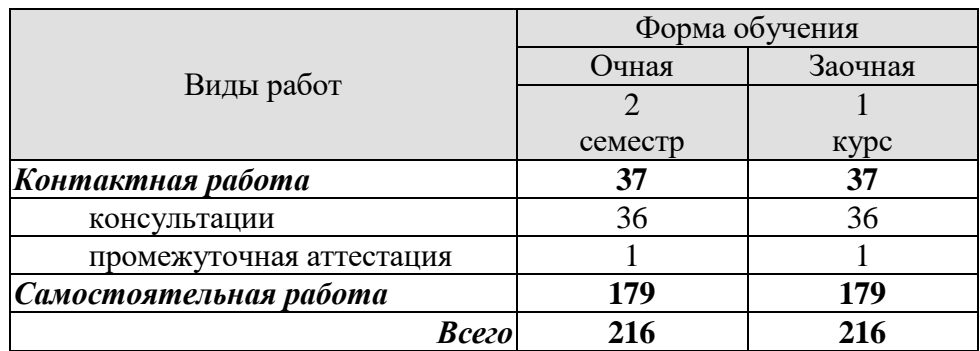

## 3. СОДЕРЖАНИЕ ПРАКТИКИ

В ходе практики обучающиеся должны:

- пройти инструктаж и соблюдать правила техники безопасности, пожарной безопасности и охраны труда;

- ознакомиться с правилами внутреннего трудового распорядка организации, на базе которой обучающийся проходит практику;

- изучить общие сведения и организационную структуру организации - месте прохождения учебной практики;

- ознакомиться с программным и информационным обеспечением организации - месте прохождения учебной практики;

- приобрести опыт работы в качестве пользователя персонального компьютера:

- в выполнении сборки персонального компьютера и установки операционной системы;

- в подключении и настройке периферийных устройств;

- установке и настройке простейшей компьютерной сети;

- использовании технических и программных средств защиты информации, включая приемы антивирусной защиты;

- работы с программными средствами общего назначения.

Каждый обучающийся получает также индивидуальное задание, связанное с изучением, систематизацией, обобщением и представлением в виде мультимедийного продукта информации разделов информационных  $\Pi$ O одному **ИЗ** технологий.

#### **4. ПЕРЕЧЕНЬ УЧЕБНОЙ ЛИТЕРАТУРЫ, ИНФОРМАЦИОННЫХ РЕСУРСОВ И ТЕХНОЛОГИЙ**

#### **4.1 Учебная литература**

1. Информатика [Электронный ресурс] : учебное пособие для студентов первого курса очной и заочной форм обучения / . — Электрон. текстовые данные. — Тамбов: Тамбовский государственный технический университет, ЭБС АСВ, 2015. — 158 c. — 978- 5-8265-1490-0. — Режим доступа: http://www.iprbookshop.ru/64094.html

2. Информационные технологии: учебник / Ю.Ю. Громов, И.В. Дидрих, О.Г. Иванова, М.А. Ивановский, В.Г. Однолько. – Тамбов: Изд-во ФГБОУ ВПО «ТГТУ», 2015. – 260 с. - Режим доступа: http://www.tstu.ru/book/elib/pdf/2015/gromov-t.pdf

3. Майстренко, А.В. Информационные технологии поддержки инженерной и научнообразовательной деятельности [Электронный ресурс] : учебное пособие / А.В. Майстренко, Н.В. Майстренко, И.В. Дидрих. — Электрон. текстовые данные. — Тамбов: Тамбовский государственный технический университет, ЭБС АСВ, 2014. — 81 c. — 978-5-8265- 1373-6. — Режим доступа: [http://www.iprbookshop.ru/63853.html.](http://www.iprbookshop.ru/63853.html)

4. Информационные технологии [Электронный ресурс] : лабораторный практикум для студентов направления подготовки бакалавра 35.03.06 «Агроинженерия», профиль «Электрооборудование и электротехнологии в АПК» / Д.Н. Афоничев [и др.]. — Электрон. текстовые данные. — Воронеж: Воронежский Государственный Аграрный Университет им. Императора Петра Первого, 2016. — 160 c. — 2227-8397. — Режим доступа: [http://www.iprbookshop.ru/72673.html.](http://www.iprbookshop.ru/72673.html)

5. Клочко, И.А. Информационные технологии в профессиональной деятельности [Электронный ресурс] : учебное пособие / И.А. Клочко. — Электрон. текстовые данные. — Саратов: Вузовское образование, 2014. — 236 c. — 2227-8397. — Режим доступа: [http://www.iprbookshop.ru/20424.html.](http://www.iprbookshop.ru/20424.html)

6. Косиненко, Н.С. Информационные технологии в профессиональной деятельности [Электронный ресурс] : учебное пособие для СПО / Н.С. Косиненко, И.Г. Фризен. — Электрон. текстовые данные. — Саратов: Профобразование, 2017. — 303 c. — 978-5-4488- 0152-5. — Режим доступа: [http://www.iprbookshop.ru/65730.html.](http://www.iprbookshop.ru/65730.html)

7. Сергеева, А.С. Базовые навыки работы с программным обеспечением в техническом вузе. Пакет MS Office (Word, Excel, PowerPoint, Visio), Electronic Workbench, MATLAB [Электронный ресурс] : учебное пособие / А.С. Сергеева, А.С. Синявская. — Электрон. текстовые данные. — Новосибирск: Сибирский государственный университет телекоммуникаций и информатики, 2016. — 263 c. — 2227-8397. — Режим доступа: [http://www.iprbookshop.ru/69537.html.](http://www.iprbookshop.ru/69537.html)

8. Нестеров, С.А. Основы информационной безопасности [Электронный ресурс] : учебное пособие / С.А. Нестеров. — Электрон. дан. — Санкт-Петербург : Лань, 2018. — 324 с. — Режим доступа: https://e.lanbook.com/book/103908. — Загл. с экрана.

#### **4.2. Периодическая литература**

Компьютерра. Режим доступа: https://www.computerra.ru/. КомпьютерПресс. Режим доступа: [https://compress.ru/.](https://compress.ru/)

#### **4.3 Интернет-ресурсы, в том числе современные профессиональные базы данных и информационные справочные системы**

Университетская информационная система «РОССИЯ» https://uisrussia.msu.ru.

Справочно-правовая система «Консультант+» http://www.consultant-urist.ru.

Справочно-правовая система «Гарант» http://www.garant.ru.

База данных Web of Science https://apps.webofknowledge.com/.

База данных Scopus https://www.scopus.com.

Портал открытых данных Российской Федерации https://data.gov.ru.

База открытых данных Министерства труда и социальной защиты РФ https://rosmintrud.ru/opendata.

База данных Научной электронной библиотеки eLIBRARY.RU [https://elibrary.ru/.](https://elibrary.ru/)

База данных профессиональных стандартов Министерства труда и социальной защиты РФ http://profstandart.rosmintrud.ru/obshchiy-informatsionnyy-blok/natsionalnyy-reestrprofessionalnykh-standartov/

Базы данных Министерства экономического развития РФ http://www.economy.gov.ru База открытых данных Росфинмониторинга http://www.fedsfm.ru/opendata

Электронная база данных «Издательство Лань» https://e.lanbook.com

Электронная библиотечная система «IPRbooks» [http://www.iprbookshop.ru.](http://www.iprbookshop.ru/)

База данных «Электронно-библиотечная система «ЭБС ЮРАЙТ» https://www.biblioonline.ru.

База данных электронно-библиотечной системы ТГТУ http://elib.tstu.ru.

Федеральная государственная информационная система «Национальная электронная библиотека» https://нэб.рф.

Национальный портал онлайн обучения «Открытое образование» https://openedu.ru. Электронная база данных "Polpred.com Обзор СМИ" https://www.polpred.com.

Официальный сайт Федерального агентства по техническому регулированию и метрологии http://protect.gost.ru/.

Ресурсы электронной информационно-образовательной среды университета представлены в локальном нормативном акте «Положение об электронной информационнообразовательной среде Тамбовского государственного технического университета».

Электронные образовательные ресурсы, к которым обеспечен доступ обучающихся, в т.ч. приспособленные для использования инвалидами и лицами с ограниченными возможностями здоровья, приведены на официальном сайте университета в разделе «Университет»-«Сведения об образовательной организации»-«Материально-техническое обеспечение и оснащенность образовательного процесса».

Сведения о лицензионном программном обеспечении, используемом в образовательном процессе, представлены на официальном сайте университета в разделе «Образование»-«Учебная работа»-«Доступное программное обеспечение».

## **5. МЕТОДИЧЕСКИЕ УКАЗАНИЯ ПО ПРОХОЖДЕНИЮ ПРАКТИКИ**

В первый день практики руководитель от образовательной организации проводит собрание, на котором выдает каждому обучающемуся направление на практику *{при необходимости}*, утвержденное задание на практику, дает необходимые разъяснения по организации и проведению практики, оформлению и защите отчета.

Обучающимся необходимо ознакомиться с настоящей программой практики, шаблоном отчета по практике, принять задание на практику к исполнению.

В первый день практики обучающийся обязан своевременно прибыть на место прохождения практики, имея при себе направление на практику, задание на практику, шаблон дневника практики, иные документы, предусмотренные правилами внутреннего распорядка профильной организации.

Обучающийся при прохождении практики обязан:

- пройти необходимые инструктажи (в первый день практики);
- соблюдать правила внутреннего трудового распорядка;
- соблюдать требования охраны труда и пожарной безопасности;

 участвовать в деятельности профильной организации, выполняя все виды работ, предусмотренные программой практики и заданием на практику;

- выполнить индивидуальное задание;
- регулярно вести дневник практики;

 оформить и в установленные сроки представить руководителю практики от образовательной организации отчет по практике установленной формы;

защитить отчет по практике.

Выполнение индивидуального задания на учебную практику осуществлять в следующей последовательности.

После уяснения цели и содержания индивидуального задания сформулировать задачи, которые необходимо решить и согласовать в рабочем порядке с руководителем практики последовательность их выполнения.

Используя рекомендованную учебную литературу, информационные ресурсы и технологии осуществить поиск необходимого материала для выполнения индивидуального задания.

Изучить и обобщить данный материал.

Сформировать рабочие материалы в виде:

- общих сведений об организации – месте прохождения учебной практики;

- сведений о программном и информационном обеспечении организации – месте прохождения учебной практики;

- ответов на контрольные вопросы;

- сценария мультимедийного продукта по теме индивидуального задания; и представить их руководителю практики.

С учетом замечаний высказанных руководителем практики произвести необходимую корректировку рабочих материалов и оформить в виде приложений к отчету:

- общих сведений об организации и сведений о программном и информационном обеспечении организации – месте прохождения учебной практики в формате .docx;

- ответов на контрольные вопросы в виде текстово-графических материалов;

- мультимедийного продукт по теме индивидуального задания в виде презентации в формате .pptx.

## **6. МАТЕРИАЛЬНО-ТЕХНИЧЕСКАЯ БАЗА**

Для проведения практики используется материально-техническая база в следующем составе.

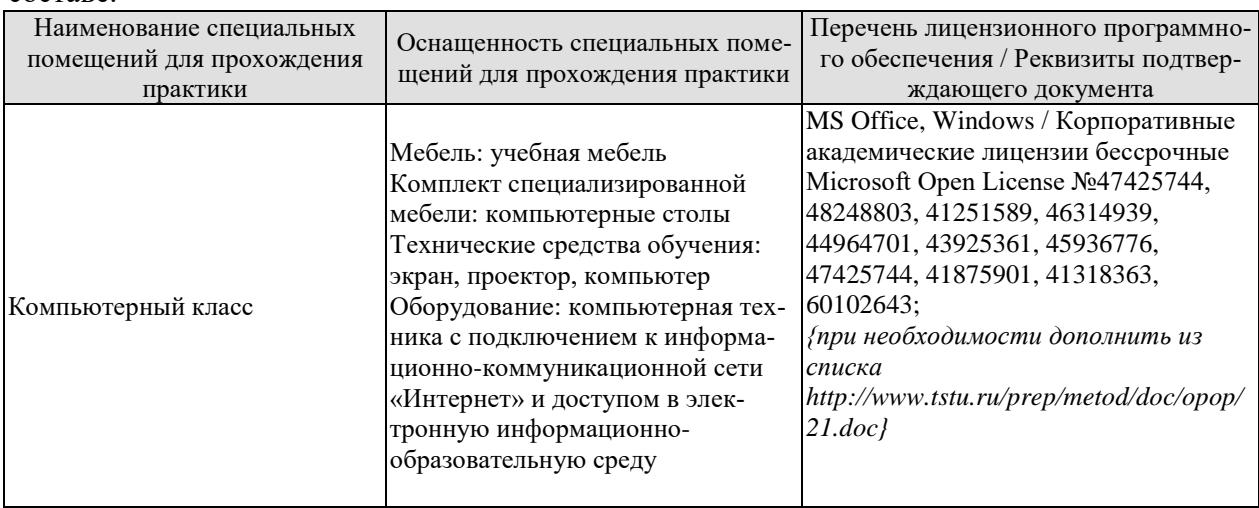

## **7. ПРОМЕЖУТОЧНАЯ АТТЕСТАЦИЯ**

Проверка достижения результатов обучения по практике осуществляется в рамках промежуточной аттестации, которая проводится в виде защиты отчета по практике. Формы промежуточной аттестации по практике приведены в таблице 7.1.

Таблица 7.1 – Формы промежуточной аттестации

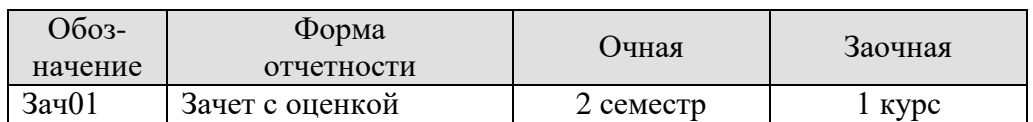

Отчет по практике, формируемый обучающимся по итогам прохождения практики, содержит:

- титульный лист;
- задание на практику, включающее рабочий график (план) проведения практики, индивидуальное задание, планируемые результаты практики;
- отзыв руководителя практики от профильной организации о работе обучающегося в период прохождения практики;
- дневник практики;
- аннотированный отчет;
- приложения.

Аннотированный отчет о прохождении практики должен включать краткое описание проделанной работы.

Обязательные приложения к отчету:

- общие сведения об организации и сведения о программном и информационном обеспечении организации – месте прохождения учебной практики в формате .docx;
- ответы на контрольные вопросы в виде текстово-графических материалов;
- мультимедийный продукт по теме индивидуального задания в виде презентации в формате .pptx.

## 8. ФОНД ОЦЕНОЧНЫХ СРЕДСТВ

#### 8.1. Оценочные средства

Оценочные средства соотнесены с результатами обучения по практике и индикаторами достижения компетенций.

ИД-3 (УК-6) Владеть: методами управления собственным временем; технологиями приобретения, использования и обновления социокультурных и профессиональных знаний, умений, и навыков; методиками саморазвития и самообразования в течение всей жизни

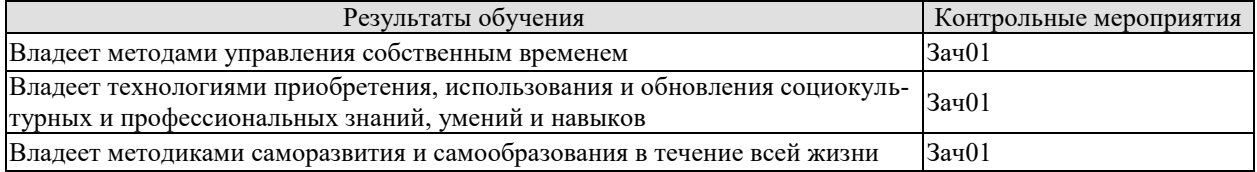

Вопросы к защите отчета по практике Зач01

1. В предустановленной операционной системе найти технические характеристики компьютера и занести их в таблицу: тип процессора, объем оперативной памяти, разрядность операционной системы. Сделать скриншот экрана.

2. На основе технических характеристик компьютера, исходной операционной системы и своих предпочтений выбрать планируемый к установке дистрибутив операционной системы. В таблицу написать полное название планируемой к установке операционной системы и дистрибутива операционной системы.

3. Описать последовательность шагов при установке операционной системы.

4. Выбрать предполагаемую к установке систему управления хостингом (с открытым исхолным колом).

5. На основе технических характеристик компьютера, исходной операционной системы и своих предпочтений выбрать планируемый к установке дистрибутив прикладной программы. В таблицу написать полное название планируемой к установке прикладной программы и дистрибутива прикладной программы.

6. Описать последовательность шагов при установке прикладной программы.

7. Описать последовательность действий при работе с *ftp*-сервером в панели управления хостингом.

8. Описать последовательность действий при работе с почтовым сервером в панели управления хостингом.

9. Осуществить выбор СУБД для создания автоматизированной системы.

10. Описать последовательность действий при работе с базой данных в панели управления хостингом.

11. Осуществить поиск информации по заданной тематике.

ИД-2 (ОПК-3) Уметь: решать стандартные задачи профессиональной деятельности на основе информационной и библиографической культуры с применением информационно-коммуникационных технологий и с учетом основных требований информационной безопасности

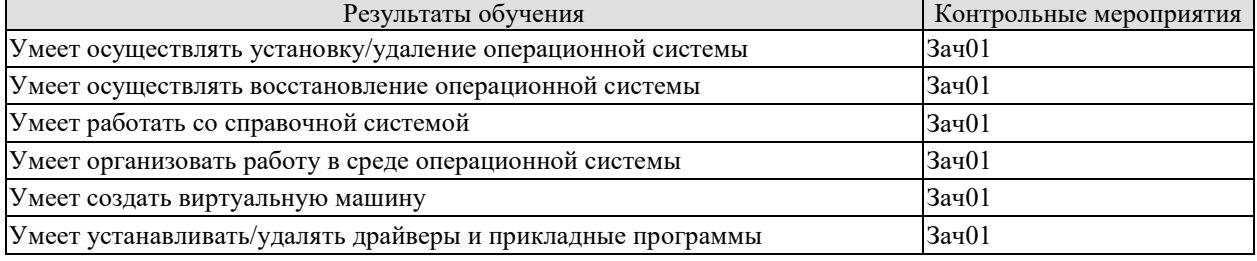

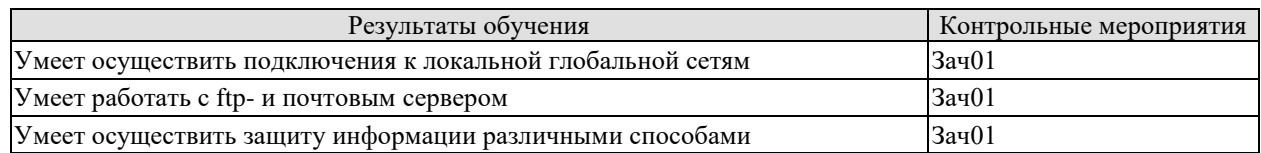

Вопросы к защите отчета по практике Зач01

- 1. Осуществить установку/удаление операционной системы.
- 2. Осуществить восстановление операционной системы.
- 3. Организовать работу в среде операционной системы.
- 4. Продемонстрировать работу со справочной системой.

5. В предустановленном виртуальном эмуляторе создать виртуальную машину (с учетом выбранной к установке операционной системы и технических характеристик компьютера). В качестве имени виртуальной машины выбрать фамилию имя и отчество испытуемого. Выбрать объем жёсткого диска 8ГБ. Параметры созданной виртуальной машины показать на скриншоте экрана.

6. Запустить виртуальную машину, выбрать образ дистрибутива и начать установку Linux-подобной операционной системы.

7. Установить драйверы.

- 8. Установить/удалить произвольную прикладную программу.
- 9. Установить систему управления хостингом.
- 10. Осуществить подключение к локальной сети.
- 11. Осуществить подключение к глобальной сети.
- 12. Продемонстрировать работу ftp-сервера.
- 13. Продемонстрировать работу почтового сервера.
- 14. Осуществить защиту информации различными способами.

ИД-2 (ОПК-5) Уметь: выполнять параметрическую настройку информационных и автоматизированных систем

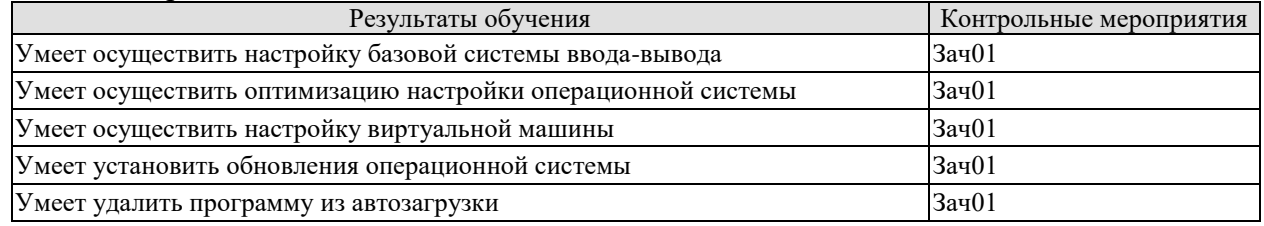

Вопросы к защите отчета по практике Зач01

- 1. Осуществить настройку базовой системы ввода-вывода.
- 2. Осуществить оптимизацию настройки операционной системы.
- 3. В созданной виртуальной машине:
- установить объем видеопамяти: 128 МБ;
- отключить сетевой адаптер;
- включить сетевой адаптер;
- выбрать необходимый тип сетевого подключения.
- 4. Установить обновления операционной системы.
- 5. Удалить программу из автозагрузки.

ИД-3 (ОПК-6) Владеть: языком программирования; навыками отладки и тестирования работоспособности программы

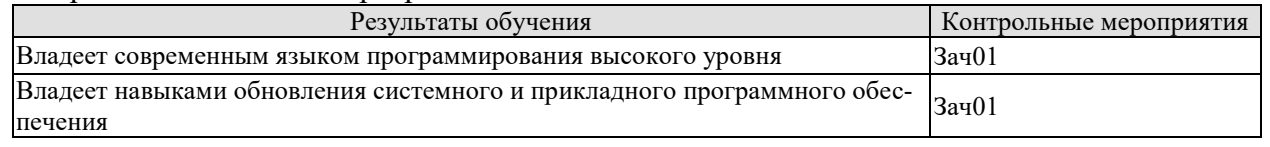

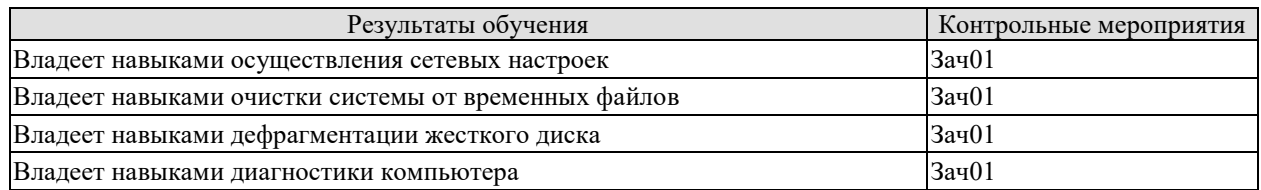

Вопросы к защите отчета по практике Зач01

1. Продолжить установку операционной системы. При разметке диска выбрать ручной режим. Выполнить разметку диска по следующей схеме:

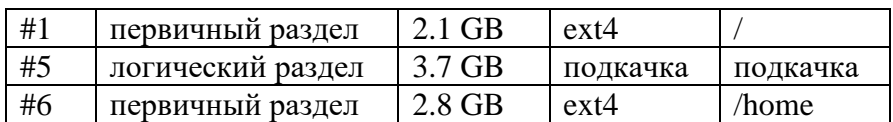

2. Закончить установку операционной системы. Зайти в систему*.*

3. Обновить базу данных системы управления пакетами.

4. Открыть файл с сетевыми настройками и при необходимости внести в него изменения*.*

5. Исправить ошибки на жестком диске.

6. Выполнить дефрагментацию диска.

7. Очистить систему от временных файлов.

8. Осуществить диагностику неполадок при запуске компьютера.

#### **8.2. Критерии и шкалы оценивания**

При оценивании результатов обучения по практике в ходе промежуточной аттестации в форме зачета с оценкой используются следующие критерии и шкалы.

Результаты защиты отчета по практике оцениваются максимально 100 баллами.

#### Критерии оценивания на защите отчета по практике

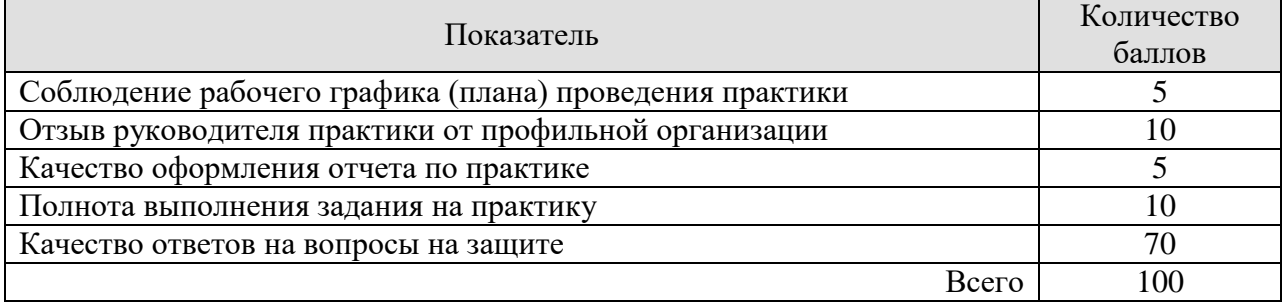

Итоговая оценка выставляется с использованием следующей шкалы

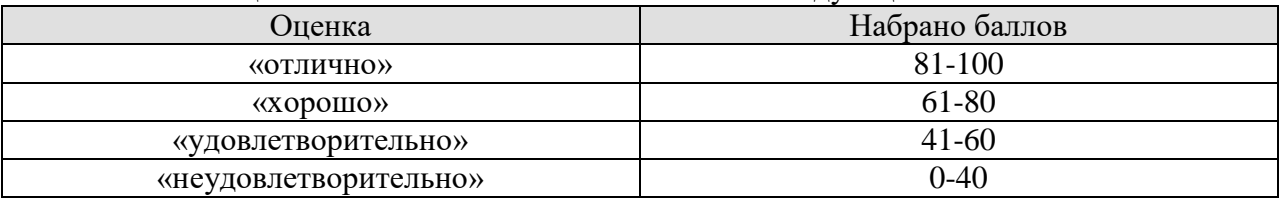

Результат обучения по практике считается достигнутым при получении обучающимся оценки «удовлетворительно», «хорошо», «отлично» по каждому из контрольных мероприятий, относящихся к данному результату обучения.

## **МИНИСТЕРСТВО НАУКИ И ВЫСШЕГО ОБРАЗОВАНИЯ РОССИЙСКОЙ ФЕДЕРАЦИИ**

## **Федеральное государственное бюджетное образовательное учреждение высшего образования**

**«Тамбовский государственный технический университет» (ФГБОУ ВО «ТГТУ»)**

**ОБРАЗОВА УТВЕРЖДАЮ** *Директор института автоматики и информационных технологий* Ю.Ю. Громов « *21* » *января* 20 *21* г.

## **РАБОЧАЯ ПРОГРАММА ПРАКТИКИ**

*Б2.О.01.02(У) Технологическая практика*

(шифр и наименование практики в соответствии с утвержденным учебным планом подготовки)

**Направление**

*09.03.02 Информационные системы и технологии*

(шифр и наименование)

**Профиль** 

*Прикладные и нформационные системы и технологии»*

(наименование профиля образовательной программы)

**Формы обучения:** очная, заочная

(наименование кафедры)

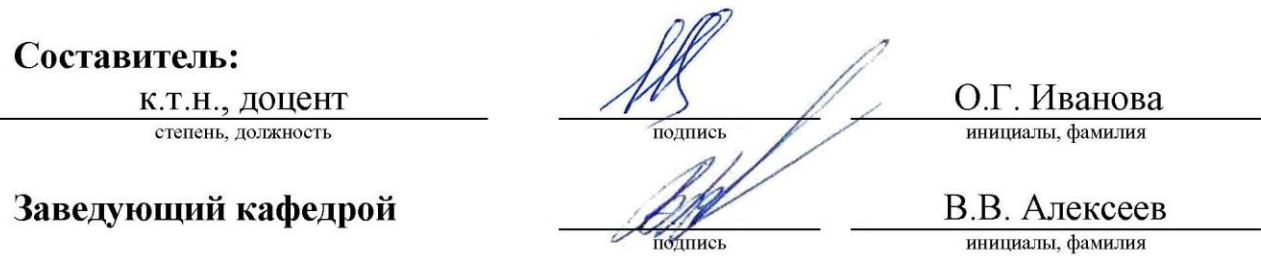

Тамбов 2021

### 1. ПЛАНИРУЕМЫЕ РЕЗУЛЬТАТЫ ОБУЧЕНИЯ ПО ПРАКТИКЕ И ЕЕ МЕСТО В СТРУКТУРЕ ОПОП

Цель прохождения практики - достижение планируемых результатов обучения (таблица 1.1), соотнесенных с индикаторами достижения компетенций и целью реализации ОПОП.

Практика входит в состав обязательной части образовательной программы.

Таблица 1.1 - Результаты обучения по практике

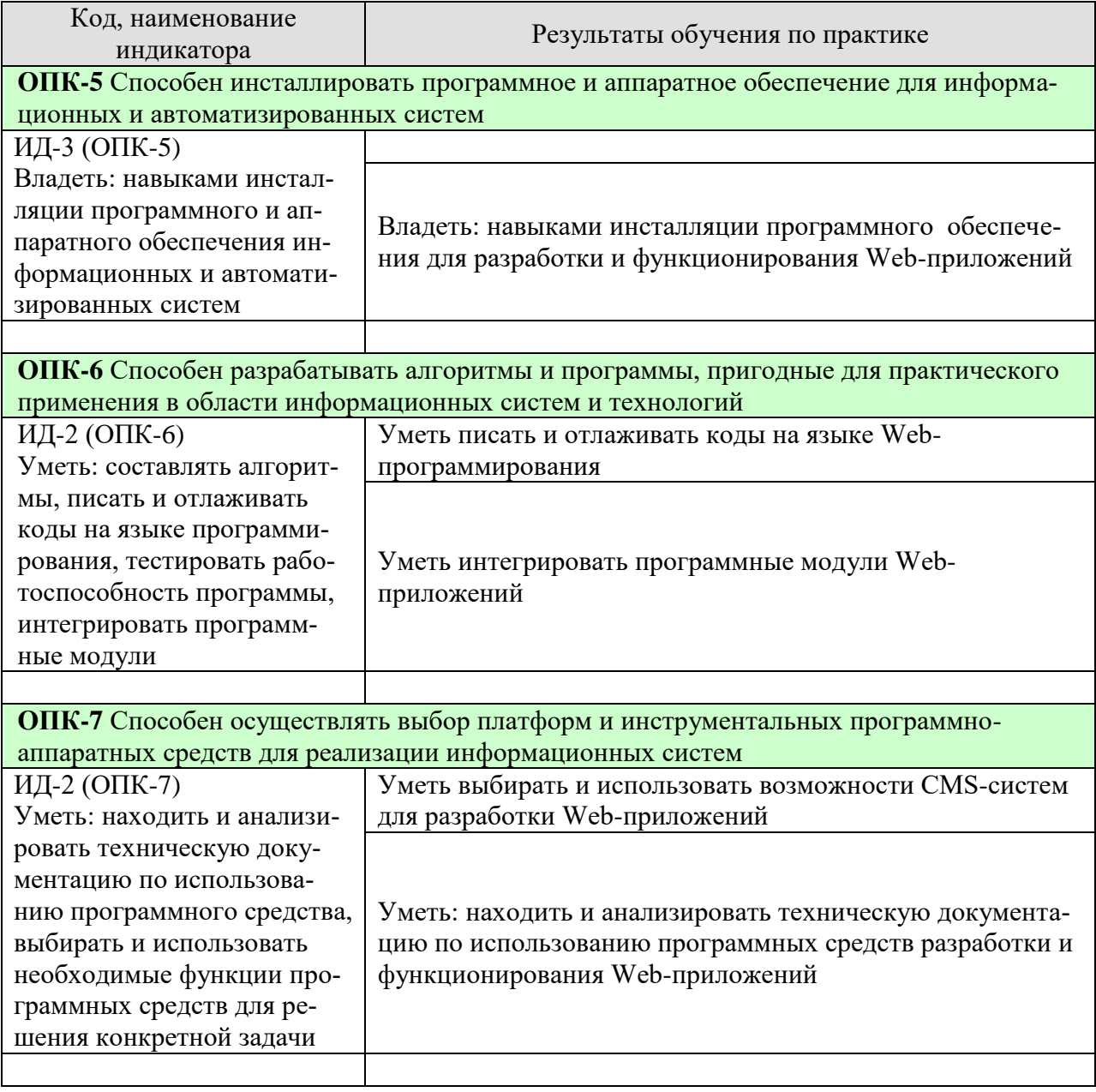

Результаты обучения по практике достигаются в рамках осуществления всех видов контактной и самостоятельной работы обучающихся в соответствии с утвержденным учебным планом.

Индикаторы достижения компетенций считаются сформированными при достижении соответствующих им результатов обучения.

## **2. ВИД, ТИП, ОБЪЁМ ПРАКТИКИ, СПОСОБ И ФОРМА ЕЁ ПРОВЕДЕНИЯ**

Вид практики: учебная Тип практики: *технологическая практика* Способ проведения практики: стационарная; выездная. Форма проведения практики: дискретно.

Объем практики составляет 3 зачетных единицы, продолжительность - 108 часов.

Ниже приведено распределение общего объема практики (в академических часах в соответствии с утвержденным учебным планом).

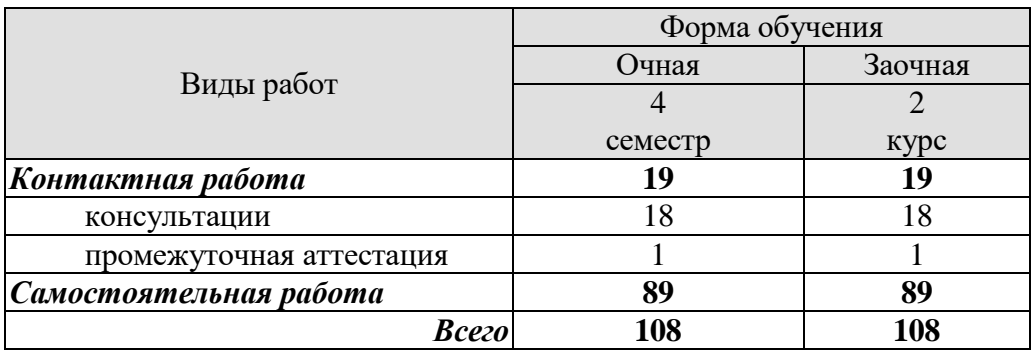

## 3. СОДЕРЖАНИЕ ПРАКТИКИ

В ходе практики обучающиеся должны:

пройти инструктаж и соблюдать правила техники безопасности, пожарной безопасности и охраны труда;

ознакомиться с правилами внутреннего трудового распорядка организации, на базе которой обучающийся проходит практику;

- - изучить общие сведения и организационную структуру организации места прохождения технологической практики;
- - ознакомиться с программным и информационным обеспечением организации места прохождения технологической практики;
- провести анализ функционирования предприятия или объекта информатизации;
- выработать требования к разрабатываемому Web-ресурсу, представляющему определенный вид деятельности предприятия или объекта информатизации;
- провести обзор и анализ технической документации по выбору и использованию программного средства для решения конкретной задачи разработки Webприложений;
- приобрести опыт выбора и инсталляции программных средств разработки Webприложений;
- приобрести опыт использования одного из языков Web-программирования для разработки программных модулей.

Каждый обучающийся получает также индивидуальное задание, связанное с решением конкретных задач на основе использования Web-технологий.

#### **4. ПЕРЕЧЕНЬ УЧЕБНОЙ ЛИТЕРАТУРЫ, ИНФОРМАЦИОННЫХ РЕСУРСОВ И ТЕХНОЛОГИЙ**

#### **4.1 Учебная литература**

- 1. Громов, Ю.Ю., Иванова, О.Г., Шахов, Н.Г., Однолько, В.Г. [Информационные Web](http://www.tstu.ru/book/elib/pdf/2014/gromov.pdf)[технологии.](http://www.tstu.ru/book/elib/pdf/2014/gromov.pdf) Учебное пособие. Тамбов. Издательство ФГБОУ ВПО "ТГТУ", 2014. — Режим доступа: http://www.tstu.ru/book/elib/pdf/2014/gromov.pdf
- 2. Тузовский А.Ф. Проектирование и разработка web-приложений [Электронный ресурс] : учебное пособие / А.Ф. Тузовский. — Электрон. текстовые данные. — Томск: Томский политехнический университет, 2014. — 219 c. — 2227-8397. — Режим доступа:<http://www.iprbookshop.ru/34702.html>
- 3. Буренин С.Н. Web-программирование и базы данных [Электронный ресурс] : учебный практикум / С.Н. Буренин. — Электрон. текстовые данные. — М. : Московский гуманитарный университет, 2014. — 120 c. — 978-5-906768-17-9. — Режим доступа:<http://www.iprbookshop.ru/39683.html>
- 4. Сычев А.В. Web-технологии [Электронный ресурс] / А.В. Сычев. Электрон. текстовые данные. — М. : Интернет-Университет Информационных Технологий (ИН-ТУИТ), 2016. — 184 c. — 2227-8397. — Режим доступа: <http://www.iprbookshop.ru/56344.html>
- 5. Основы Web-технологий [Электронный ресурс] : учебное пособие / П.Б. Храмцов [и др.]. — Электрон. текстовые данные. — Москва, Саратов: Интернет-Университет Информационных Технологий (ИНТУИТ), Вузовское образование, 2017. — 375 c. — 978-5-4487-0068-2. — Режим доступа: <http://www.iprbookshop.ru/67384.html>
- 6. Зудилова Т.В. Web-программирование JavaScript [Электронный ресурс] / Т.В. Зудилова, М.Л. Буркова. — Электрон. текстовые данные. — СПб. : Университет ИТ-МО, 2012. — 68 c. — 2227-8397. — Режим доступа: <http://www.iprbookshop.ru/65749.html>
- 7. Иванова, О.Г., Кулаков, Ю.В., Шахов, Н.Г., Однолько, В.Г. Практикум по информатике. Учебное пособие. Тамбов. Издательство ФГБОУ ВПО "ТГТУ", 2014. — Режим доступа: http://www.tstu.ru/book/elib/pdf/2014/kulakov.pdf
- 8.Одиночкина С.В. Web-программирование PHP [Электронный ресурс] / С.В. Одиночкина. — Электрон. текстовые данные. — СПб. : Университет ИТМО, 2012. — 79 c. — 2227-8397. — Режим доступа:<http://www.iprbookshop.ru/65750.html>
- 9.Сергеенко С.В. Разработка и проектирование Web-приложений в Oracle Developer [Электронный ресурс] : учебное пособие / С.В. Сергеенко. — Электрон. текстовые данные. — Москва, Саратов: Интернет-Университет Информационных Технологий (ИНТУИТ), Вузовское образование, 2017. — 456 c. — 978-5-4487-0091-0. — Режим доступа:<http://www.iprbookshop.ru/67374.html>

#### **4.2 Периодическая литература**

- 1. Журнал Моделирование, оптимизация и информационные технологии. Режим доступа: https://elibrary.ru/title\_about.asp?id=38737
- 2. Журнал Современные технологии. Системный анализ. Моделирование. Режим доступа: https://elibrary.ru/title\_about.asp?id=25864

#### **4.3 Интернет-ресурсы, в том числе современные профессиональные базы данных и информационные справочные системы**

Университетская информационная система «РОССИЯ» [https://uisrussia.msu.ru](https://uisrussia.msu.ru/) Справочно-правовая система «Консультант+» [http://www.consultant-urist.ru](http://www.consultant-urist.ru/)

Справочно-правовая система «Гарант» [http://www.garant.ru](http://www.garant.ru/) База данных Web of Science <https://apps.webofknowledge.com/>

База данных Scopus [https://www.scopus.com](https://www.scopus.com/)

Портал открытых данных Российской Федерации [https://data.gov.ru](https://data.gov.ru/)

База открытых данных Министерства труда и социальной защиты РФ <https://rosmintrud.ru/opendata>

База данных Научной электронной библиотеки eLIBRARY.RU <https://elibrary.ru/>

База данных профессиональных стандартов Министерства труда и социальной защиты РФ [http://profstandart.rosmintrud.ru/obshchiy-informatsionnyy-blok/natsionalnyy-reestr](http://profstandart.rosmintrud.ru/obshchiy-informatsionnyy-blok/natsionalnyy-reestr-professionalnykh-standartov/)[professionalnykh-standartov/](http://profstandart.rosmintrud.ru/obshchiy-informatsionnyy-blok/natsionalnyy-reestr-professionalnykh-standartov/)

Базы данных Министерства экономического развития РФ [http://www.economy.gov.ru](http://www.economy.gov.ru/) База открытых данных Росфинмониторинга <http://www.fedsfm.ru/opendata>

Электронная база данных «Издательство Лань» [https://e.lanbook.com](https://e.lanbook.com/)

Электронная библиотечная система «IPRbooks» [http://www.iprbookshop.ru](http://www.iprbookshop.ru/)

База данных «Электронно-библиотечная система «ЭБС ЮРАЙТ» [https://www.biblio](https://www.biblio-online.ru/)[online.ru](https://www.biblio-online.ru/)

База данных электронно-библиотечной системы ТГТУ [http://elib.tstu.ru](http://elib.tstu.ru/)

Федеральная государственная информационная система «Национальная электронная библиотека» [https://нэб.рф](https://нэб.рф/)

Национальный портал онлайн обучения «Открытое образование» [https://openedu.ru](https://openedu.ru/) Электронная база данных "Polpred.com Обзор СМИ" [https://www.polpred.com](https://www.polpred.com/)

Официальный сайт Федерального агентства по техническому регулированию и метрологии <http://protect.gost.ru/>

Ресурсы электронной информационно-образовательной среды университета представлены в локальном нормативном акте «Положение об электронной информационнообразовательной среде Тамбовского государственного технического университета».

Электронные образовательные ресурсы, к которым обеспечен доступ обучающихся, в т.ч. приспособленные для использования инвалидами и лицами с ограниченными возможностями здоровья, приведены на официальном сайте университета в разделе «Университет»-«Сведения об образовательной организации»-«Материально-техническое обеспечение и оснащенность образовательного процесса».

Сведения о лицензионном программном обеспечении, используемом в образовательном процессе, представлены на официальном сайте университета в разделе «Образование»-«Учебная работа»-«Доступное программное обеспечение».

## **5. МЕТОДИЧЕСКИЕ УКАЗАНИЯ ПО ПРОХОЖДЕНИЮ ПРАКТИКИ**

В первый день практики руководитель от образовательной организации проводит собрание, на котором выдает каждому обучающемуся направление на практику, утвержденное задание на практику, дает необходимые разъяснения по организации и проведению практики, оформлению и защите отчета.

Обучающимся необходимо ознакомиться с настоящей программой практики, шаблоном отчета по практике, принять задание на практику к исполнению.

В первый день практики обучающийся обязан своевременно прибыть на место прохождения практики, имея при себе направление на практику, задание на практику, шаблон дневника практики, иные документы, предусмотренные правилами внутреннего распорядка профильной организации.

Обучающийся при прохождении практики обязан:

- пройти необходимые инструктажи (в первый день практики);
- соблюдать правила внутреннего трудового распорядка;
- соблюдать требования охраны труда и пожарной безопасности;

 участвовать в деятельности профильной организации, выполняя все виды работ, предусмотренные программой практики и заданием на практику;

- выполнить индивидуальное задание;
- регулярно вести дневник практики;

 оформить и в установленные сроки представить руководителю практики от образовательной организации отчет по практике установленной формы;

защитить отчет по практике.

## **6. МАТЕРИАЛЬНО-ТЕХНИЧЕСКАЯ БАЗА**

Для проведения практики используется материально-техническая база в следующем составе.

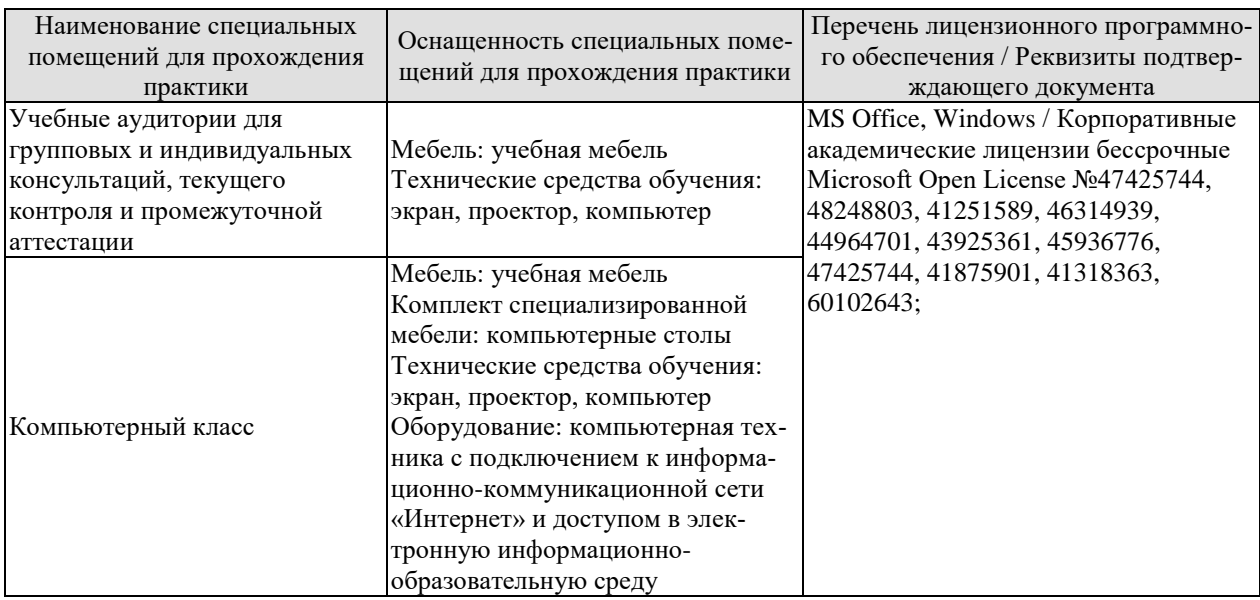

### Профильные организации

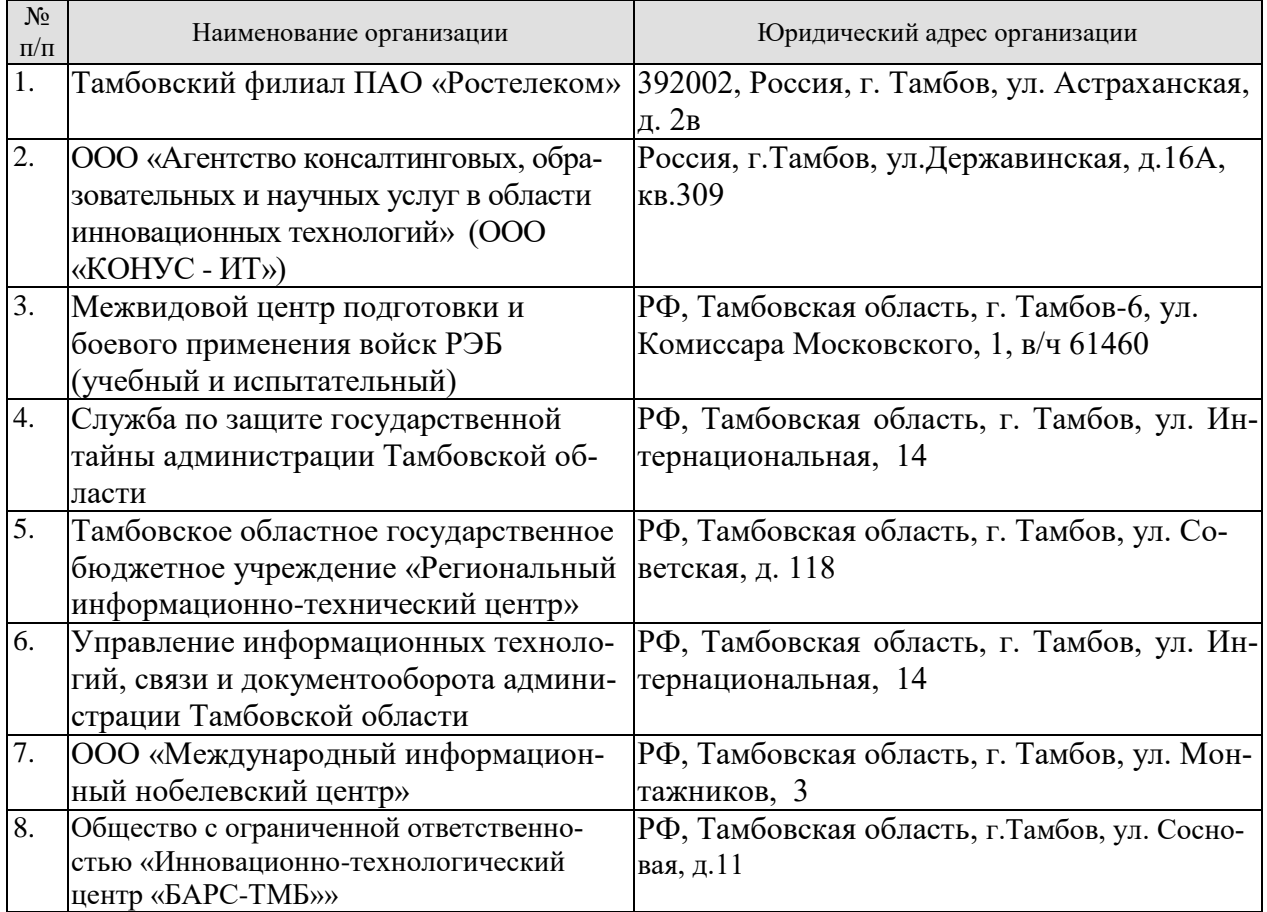

## **7. ПРОМЕЖУТОЧНАЯ АТТЕСТАЦИЯ**

Проверка достижения результатов обучения по практике осуществляется в рамках промежуточной аттестации, которая проводится в виде защиты отчета по практике. Формы промежуточной аттестации по практике приведены в таблице 7.1.

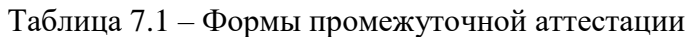

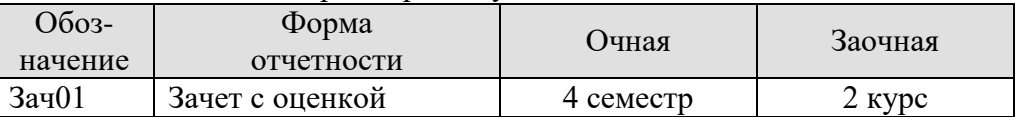

Отчет по практике, формируемый обучающимся по итогам прохождения практики, содержит:

- титульный лист;
- задание на практику, включающее рабочий график (план) проведения практики, индивидуальное задание, планируемые результаты практики;
- отзыв руководителя практики от профильной организации о работе обучающегося в период прохождения практики;
- дневник практики;
- аннотированный отчет;

Аннотированный отчет о прохождении практики должен включать краткое описание проделанной работы.

## 8. ФОНД ОЦЕНОЧНЫХ СРЕДСТВ

#### 8.1. Оценочные средства

Оценочные средства соотнесены с результатами обучения по практике и индикаторами достижения компетенций.

#### ИД-3 (ОПК-5) Владеть: навыками инсталляции программного и аппаратного обеспечения информационных и автоматизированных систем

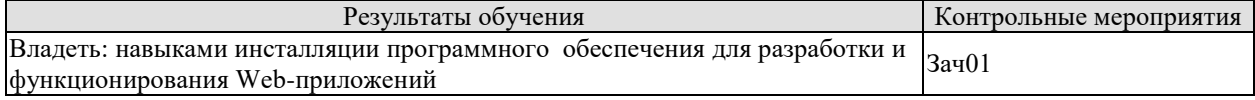

Вопросы к защите отчета по практике Зач01

1. Какие локальные серверы Вы знаете?

2. Расскажите об особенностях инсталляции используемого локального сервера.

#### ИД-2 (ОПК-6) Уметь: составлять алгоритмы, писать и отлаживать коды на языке программирования, тестировать работоспособность программы, интегрировать программные модули

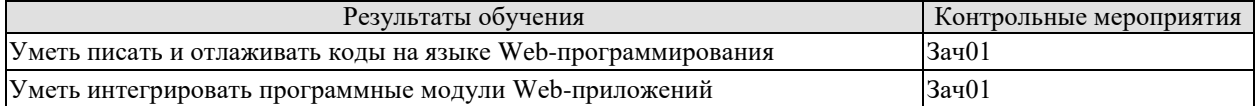

Вопросы к защите отчета по практике Зач01

- 1. РНР. Особенности языка.
- 2. PHP. Операторы INCLUDE и REQUIRE. Особенности написания функций.
- 3. РНР. Работа с классами.
- 4. РНР. Регулярные выражения.
- 5. РНР. Работа с текстовыми файлами.
- 6. РНР. Обработка входных данных.
- 7. РНР. Доступ к базам данных.
- 8. РНР. Способы управления сеансами. Работа с теневыми посылками.
- 9. РНР. Функции управления сеансами.

#### ИД-2 (ОПК-7), Уметь: находить и анализировать техническую документацию по использованию программного средства, выбирать и использовать необходимые функции программных средств для решения конкретной задачи

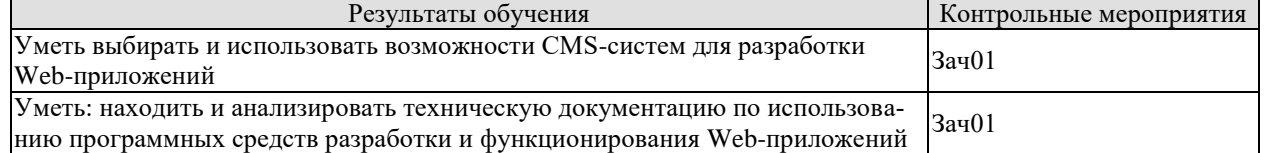

#### Вопросы к защите отчета по практике Зач01

- 1. Системы управление контентом (CMS). Назначение, функции.
- 2. Классификация CMS.
- 3. Схема функционирования CMS. Проблемы установки и использования CMS.
- 4. Установка CMS WordPress.
- 5. Настройка WordPress. Плагины, шаблоны.
- 6. Способы программирования на php в WordPress.

#### **8.2. Критерии и шкалы оценивания**

При оценивании результатов обучения по практике в ходе промежуточной аттестации в форме зачета с оценкой используются следующие критерии и шкалы.

Оценка «отлично» выставляется обучающемуся, если он представил на защиту отчет по практике, полностью соответствующий установленным требованиям, и дал исчерпывающие ответы на заданные вопросы.

Оценка «хорошо» выставляется обучающемуся, если он представил на защиту отчет по практике, полностью соответствующий установленным требованиям, и уверенно отвечал на заданные вопросы, допуская несущественные ошибки.

Оценка «удовлетворительно» выставляется обучающемуся, если он представил на защиту отчет по практике, в целом соответствующий установленным требованиям, при ответах на некоторые вопросы допускал существенные ошибки.

Оценка «неудовлетворительно» выставляется обучающемуся, если он не представил на защиту отчет по практике, в целом соответствующий установленным требованиям, либо при ответах на вопросы не дал удовлетворительных ответов.

Результат обучения по практике считается достигнутым при получении обучающимся оценки «удовлетворительно», «хорошо», «отлично» по каждому из контрольных мероприятий, относящихся к данному результату обучения.

### **МИНИСТЕРСТВО НАУКИ И ВЫСШЕГО ОБРАЗОВАНИЯ РОССИЙСКОЙ ФЕДЕРАЦИИ**

## **Федеральное государственное бюджетное образовательное учреждение высшего образования**

**«Тамбовский государственный технический университет» (ФГБОУ ВО «ТГТУ»)**

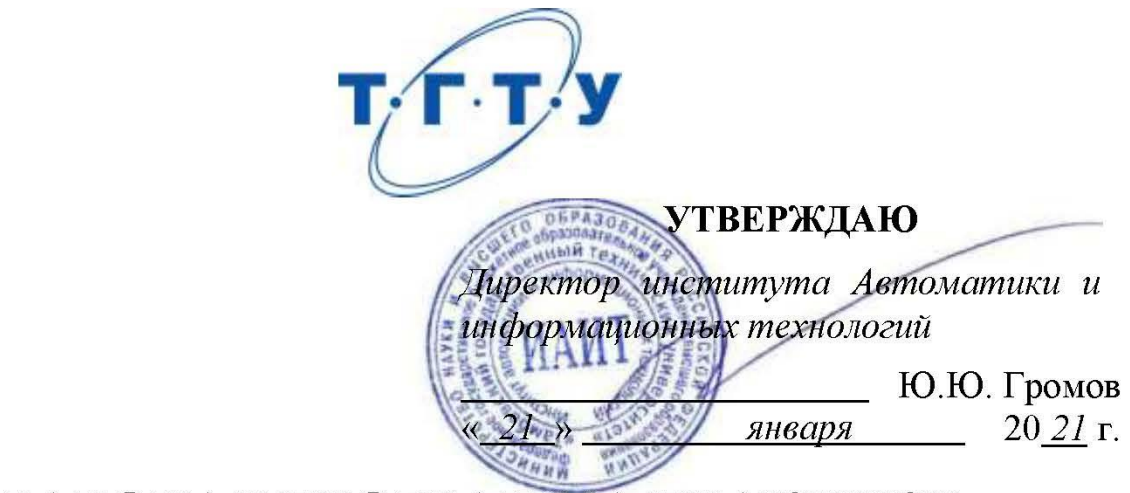

# РАБОЧАЯ ПРОГРАММА ПРАКТИКИ

Б2.В.01.01(П) Технологическая (проектно-технологическая)

(шифр и наименование практики в соответствии с утвержденным учебным планом подготовки) практика

*09.03.02 Информационные системы и технологии*

**Направление**

09.03.02. Информационные системы и технологии

(шифр и наименование)

**Профиль** Профиль

Прикладные информационные системы и технологии

(наименование профиля образовательной программы)

Формы обучения: очная, заочная

Кафедра: Информационные системы и защита информации

(наименование кафедры)

степень, лолжность

 $M$ тель:  $\ell$ полпись

Заведующий кафедрой

к.т.н., доцент В. В. Минин  $\frac{\partial}{\partial t}$ полнись

В.В. Алексеев инициалы, фамилия

Тамбов 2021

### 1. ПЛАНИРУЕМЫЕ РЕЗУЛЬТАТЫ ОБУЧЕНИЯ ПО ПРАКТИКЕ И ЕЕ МЕСТО В СТРУКТУРЕ ОПОП

Цель прохождения практики - достижение планируемых результатов обучения (таблица 1.1), соотнесенных с индикаторами достижения компетенций и целью реализации ОПОП.

Практика входит в состав части образовательной программы, формируемой участниками образовательных отношений.

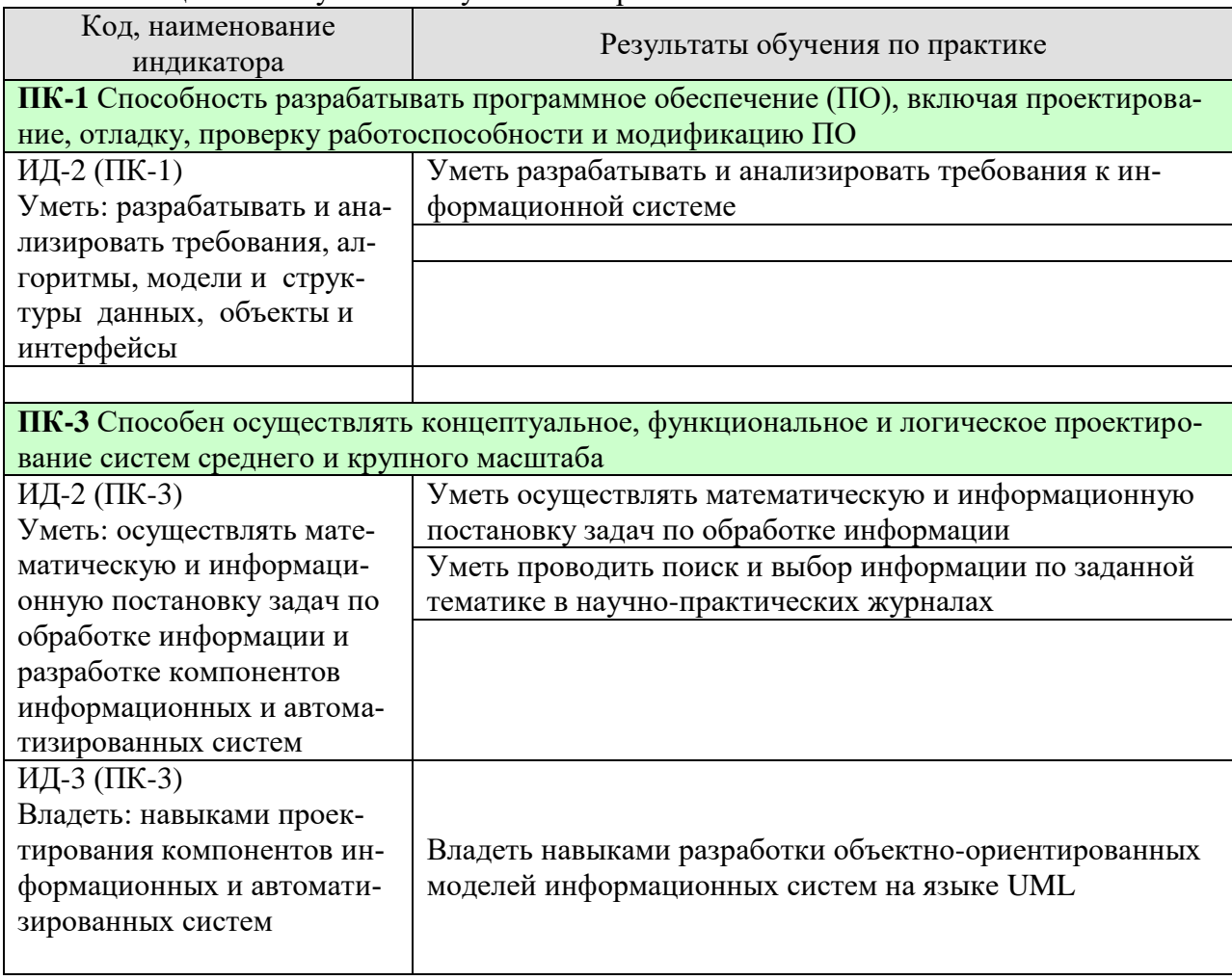

#### Таблица 1.1 - Результаты обучения по практике

Результаты обучения по практике достигаются в рамках осуществления всех видов контактной и самостоятельной работы обучающихся в соответствии с утвержденным учебным планом.

Индикаторы достижения компетенций считаются сформированными при достижении соответствующих им результатов обучения.

## **2. ВИД, ТИП, ОБЪЁМ ПРАКТИКИ, СПОСОБ И ФОРМА ЕЁ ПРОВЕДЕНИЯ**

Вид практики: производственная. Тип практики: Проектно-технологическая практика Способ проведения практики: стационарная; выездная. Форма проведения практики: дискретно.

Объем практики составляет 6 зачетные единицы, продолжительность - 216 часов.

Ниже приведено распределение общего объема практики (в академических часах в соответствии с утвержденным учебным планом).

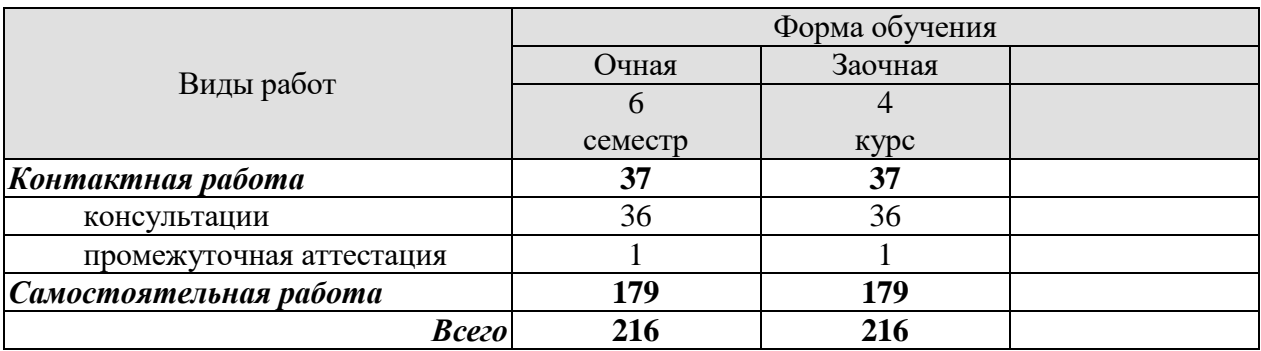

## **3. СОДЕРЖАНИЕ ПРАКТИКИ**

В ходе практики обучающиеся должны:

 пройти инструктаж и соблюдать правила техники безопасности, пожарной безопасности и охраны труда;

 ознакомиться с правилами внутреннего трудового распорядка организации, на базе которой обучающийся проходит практику;

- провести анализ функционирования предприятия или объекта информатизации;
- выработать требования к разрабатываемой информационной системе, автоматизирующей определенный вид деятельности предприятия или объекта информатизации;
- провести обзор и анализ научно-практических публикаций, посвященных соответствующему виду деятельности предприятия или объекта информатизации;
- разработать объектно-ориентированные модели разрабатываемой информационной системы, автоматизирующей соответствующий вид деятельности предприятия или объекта информатизации, на языке UML;
- разработать логическую и физическую модель базы данных информационной системы, автоматизирующей соответствующий вид деятельности предприятия или объекта информатизации.

Каждый обучающийся получает индивидуальное задание, связанное с конкретным бизнес-процессом, осуществляющемся на предприятии, или иным процессом обработки и хранения информации.

#### **4. ПЕРЕЧЕНЬ УЧЕБНОЙ ЛИТЕРАТУРЫ, ИНФОРМАЦИОННЫХ РЕСУРСОВ И ТЕХНОЛОГИЙ**

#### **4.1 Учебная литература**

1. Самуйлов С.В. Объектно-ориентированное моделирование на основе UML [Электронный ресурс]: учебное пособие/ С.В. Самуйлов— Электрон. текстовые данные.— Саратов: Вузовское образование, 2016.— 37 c.— Режим доступа:<http://www.iprbookshop.ru/47277.html> .— ЭБС «IPRbooks»

2. Бабич А.В. Введение в UML [Электронный ресурс]/ А.В. Бабич— Электрон. текстовые данные.— М.: Интернет-Университет Информационных Технологий (ИНТУИТ), 2016.— 198 c.— Режим доступа: <http://www.iprbookshop.ru/62809.html> .— ЭБС «IPRbooks»

3. Леоненков А.В. Объектно-ориентированный анализ и проектирование с использованием UML и IBM Rational Rose. Курс лекций [Электронный ресурс]: учебное пособие для студентов вузов, обучающихся по специальностям в области информационных технологий/ А.В. Леоненков— Электрон. текстовые данные.— Москва, Саратов: Интернет-Университет Информационных Технологий (ИНТУИТ), Вузовское образование, 2017.— 318 c.— Режим доступа:<http://www.iprbookshop.ru/67388.html> .— ЭБС «IPRbooks»

4. Афонин В.В. Моделирование систем [Электронный ресурс] / В.В. Афонин, С.А. Федосин. — Электрон. текстовые данные. — М. : Интернет-Университет Информационных Технологий (ИНТУИТ), 2016. — 269 c. — 978-5-9963-0352-6. — Режим доступа:<http://www.iprbookshop.ru/52179.html>

5. Казиев В.М. Введение в анализ, синтез и моделирование систем [Электронный ресурс] / В.М. Казиев. — Электрон. текстовые данные. — М. : Интернет-Университет Информационных Технологий (ИНТУИТ), 2016. — 270 с. — 5-9556-0060-4. — Режим доступа:<http://www.iprbookshop.ru/52188.html>

1. 6. Шатрова Г.В. Методы исследования и моделирования информационных процессов и технологий [Электронный ресурс] : учебное пособие / Г.В. Шатрова, И.Н. Топчиев. — Электрон. текстовые данные. — Ставрополь: Северо-Кавказский федеральный университет, 2016. — 180 c. — 2227-8397. — Режим доступа:<http://www.iprbookshop.ru/63100.html>

…

#### **4.2 Периодическая литература**

Журнал Вестник Южно-Уральского государственного университета. Серия: Математическое моделирование и программирование. – Режим доступа:

https://elibrary.ru/title\_about.asp?id=26854

3. Журнал Компьютерные исследования и моделирование. – Режим доступа: https://elibrary.ru/title\_about.asp?id=30131

4. Журнал Математика и математическое моделирование. – Режим доступа:

https://elibrary.ru/title\_about.asp?id=54179

5. Журнал Математические структуры и моделирование. – Режим доступа:

https://elibrary.ru/title\_about.asp?id=32419

6. Журнал Математическое моделирование. – Режим доступа:

https://elibrary.ru/title\_about.asp?id=25794

7. Журнал Моделирование и анализ информационных систем. – Режим доступа: https://elibrary.ru/title\_about.asp?id=25794

8. Журнал Моделирование, оптимизация и информационные технологии. – Режим доступа: https://elibrary.ru/title\_about.asp?id=38737

9. Журнал Современные технологии. Системный анализ. Моделирование. – Режим доступа: https://elibrary.ru/title\_about.asp?id=25864

…

#### **4.3 Интернет-ресурсы, в том числе современные профессиональные базы данных и информационные справочные системы**

Университетская информационная система «РОССИЯ» [https://uisrussia.msu.ru](https://uisrussia.msu.ru/) Справочно-правовая система «Консультант+» [http://www.consultant-urist.ru](http://www.consultant-urist.ru/) Справочно-правовая система «Гарант» [http://www.garant.ru](http://www.garant.ru/) База данных Web of Science<https://apps.webofknowledge.com/>

База данных Scopus [https://www.scopus.com](https://www.scopus.com/)

Портал открытых данных Российской Федерации [https://data.gov.ru](https://data.gov.ru/)

База открытых данных Министерства труда и социальной защиты РФ <https://rosmintrud.ru/opendata>

База данных Научной электронной библиотеки eLIBRARY.RU<https://elibrary.ru/>

База данных профессиональных стандартов Министерства труда и социальной защиты РФ [http://profstandart.rosmintrud.ru/obshchiy-informatsionnyy-blok/natsionalnyy-reestr](http://profstandart.rosmintrud.ru/obshchiy-informatsionnyy-blok/natsionalnyy-reestr-professionalnykh-standartov/)[professionalnykh-standartov/](http://profstandart.rosmintrud.ru/obshchiy-informatsionnyy-blok/natsionalnyy-reestr-professionalnykh-standartov/)

Базы данных Министерства экономического развития РФ [http://www.economy.gov.ru](http://www.economy.gov.ru/) База открытых данных Росфинмониторинга <http://www.fedsfm.ru/opendata>

Электронная база данных «Издательство Лань» [https://e.lanbook.com](https://e.lanbook.com/)

Электронная библиотечная система «IPRbooks» [http://www.iprbookshop.ru](http://www.iprbookshop.ru/)

База данных «Электронно-библиотечная система «ЭБС ЮРАЙТ» [https://www.biblio](https://www.biblio-online.ru/)[online.ru](https://www.biblio-online.ru/)

База данных электронно-библиотечной системы ТГТУ [http://elib.tstu.ru](http://elib.tstu.ru/)

Федеральная государственная информационная система «Национальная электронная библиотека» [https://нэб.рф](https://нэб.рф/)

Национальный портал онлайн обучения «Открытое образование» [https://openedu.ru](https://openedu.ru/) Электронная база данных "Polpred.com Обзор СМИ" [https://www.polpred.com](https://www.polpred.com/)

Официальный сайт Федерального агентства по техническому регулированию и метрологии<http://protect.gost.ru/>

Ресурсы электронной информационно-образовательной среды университета представлены в локальном нормативном акте «Положение об электронной информационнообразовательной среде Тамбовского государственного технического университета».

Электронные образовательные ресурсы, к которым обеспечен доступ обучающихся, в т.ч. приспособленные для использования инвалидами и лицами с ограниченными возможностями здоровья, приведены на официальном сайте университета в разделе «Университет»-«Сведения об образовательной организации»-«Материально-техническое обеспечение и оснащенность образовательного процесса».

Сведения о лицензионном программном обеспечении, используемом в образовательном процессе, представлены на официальном сайте университета в разделе «Образование»-«Учебная работа»-«Доступное программное обеспечение».

## **5. МЕТОДИЧЕСКИЕ УКАЗАНИЯ ПО ПРОХОЖДЕНИЮ ПРАКТИКИ**

В первый день практики руководитель от образовательной организации проводит собрание, на котором выдает каждому обучающемуся направление на практику (если студент проходит практику не на базе кафедры), утвержденное задание на практику, дает необходимые разъяснения по организации и проведению практики, оформлению и защите отчета.

Обучающимся необходимо ознакомиться с настоящей программой практики, шаблоном отчета по практике, принять задание на практику к исполнению.

В первый день практики обучающийся обязан своевременно прибыть на место прохождения практики, имея при себе направление на практику, задание на практику, шаблон дневника практики, иные документы, предусмотренные правилами внутреннего распорядка профильной организации.

Обучающийся при прохождении практики обязан:

- пройти необходимые инструктажи (в первый день практики);
- соблюдать правила внутреннего трудового распорядка;
- соблюдать требования охраны труда и пожарной безопасности;

 участвовать в деятельности профильной организации, выполняя все виды работ, предусмотренные программой практики и заданием на практику;

- выполнить индивидуальное задание;
- регулярно вести дневник практики;

 оформить и в установленные сроки представить руководителю практики от образовательной организации отчет по практике установленной формы;

защитить отчет по практике.

## **6. МАТЕРИАЛЬНО-ТЕХНИЧЕСКАЯ БАЗА**

Для проведения практики используется материально-техническая база в следующем составе.

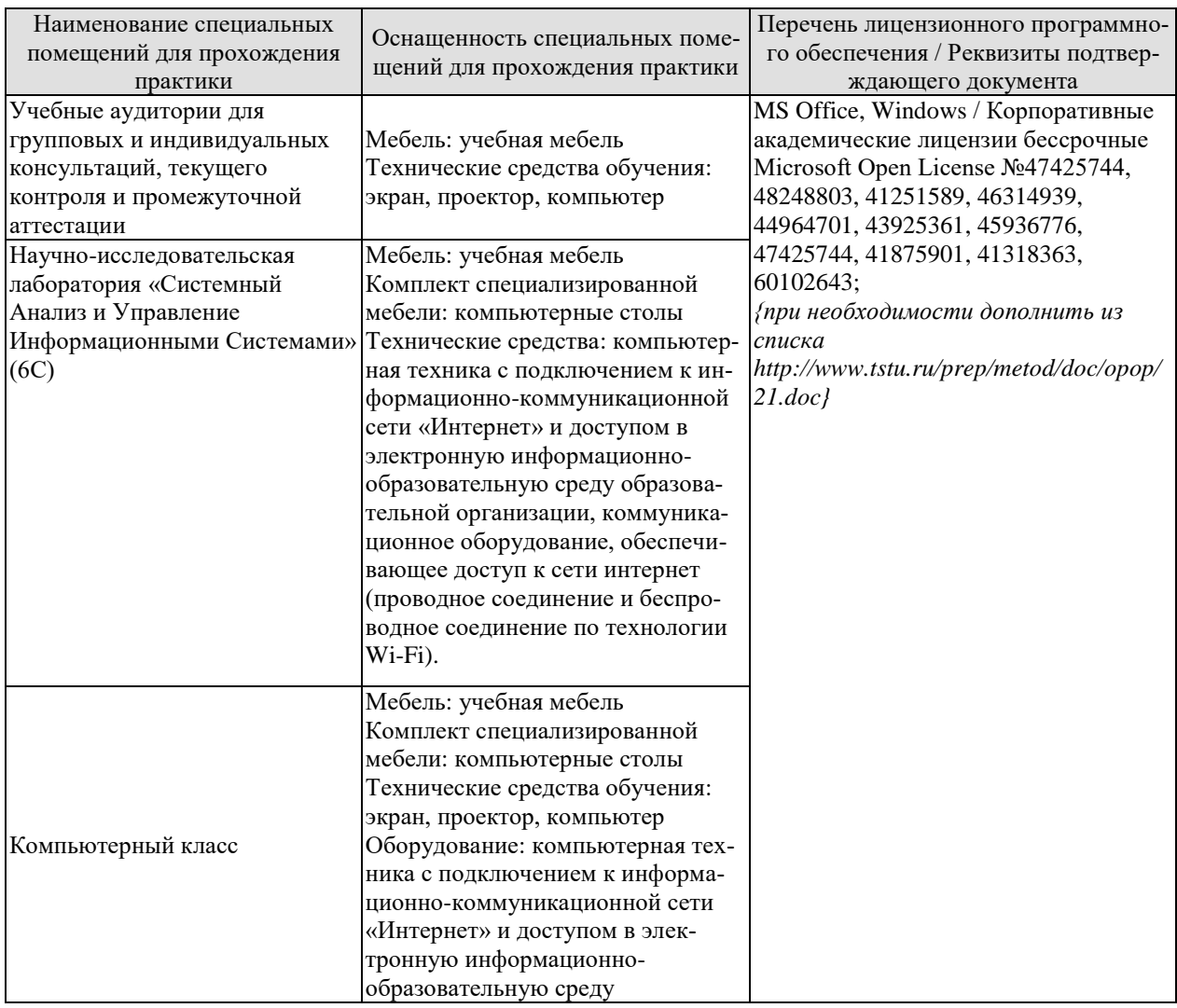

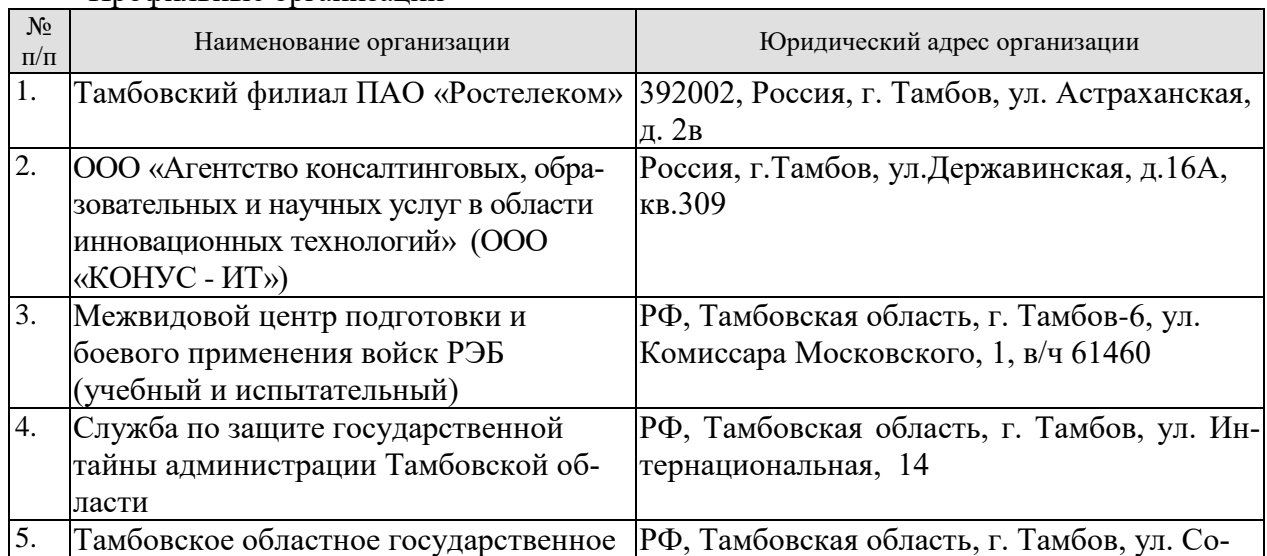

┑

### Профильные организации

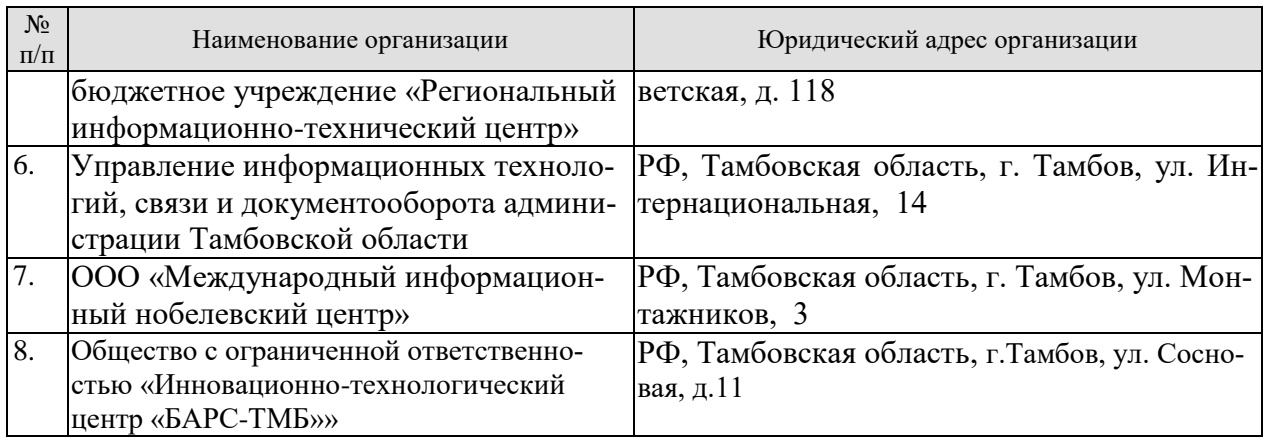

## **7. ПРОМЕЖУТОЧНАЯ АТТЕСТАЦИЯ**

Проверка достижения результатов обучения по практике осуществляется в рамках промежуточной аттестации, которая проводится в виде защиты отчета по практике. Формы промежуточной аттестации по практике приведены в таблице 7.1.

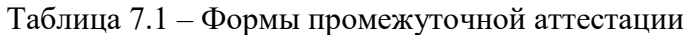

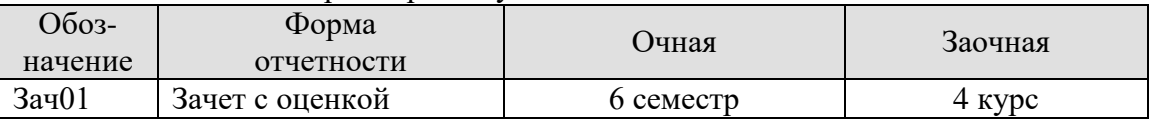

Отчет по практике, формируемый обучающимся по итогам прохождения практики, содержит:

- титульный лист;
- задание на практику, включающее рабочий график (план) проведения практики, индивидуальное задание, планируемые результаты практики;
- отзыв руководителя практики от профильной организации о работе обучающегося в период прохождения практики;
- дневник практики;
- аннотированный отчет;
- приложение.

Аннотированный отчет о прохождении практики должен включать краткое описание проделанной работы.

- Обязательное приложение к отчету содержит подробное описание:
- результаты анализа функционирования предприятия или объекта информатизации;
- сформулированные требования к разрабатываемой информационной системе, автоматизирующей определенный вид деятельности предприятия или объекта информатизации;
- результаты обзора и анализа научно-практических публикаций, посвященных соответствующему виду деятельности предприятия или объекта информатизации;
- описание объектно-ориентированных моделей разрабатываемой информационной системы, автоматизирующей соответствующий вид деятельности предприятия или объекта информатизации, на языке UML;
- описание логической и физической модели базы данных разрабатываемой информационной системы, автоматизирующей соответствующий вид деятельности предприятия или объекта информатизации, на языке UML.

 $\overline{a}$ 

## 8. ФОНД ОЦЕНОЧНЫХ СРЕДСТВ

#### 8.1. Оценочные средства

Оценочные средства соотнесены с результатами обучения по практике и индикаторами достижения компетенций.

ИД-2 (ПК-1) Уметь: разрабатывать и анализировать требования, алгоритмы, модели и структуры данных, объекты и интерфейсы

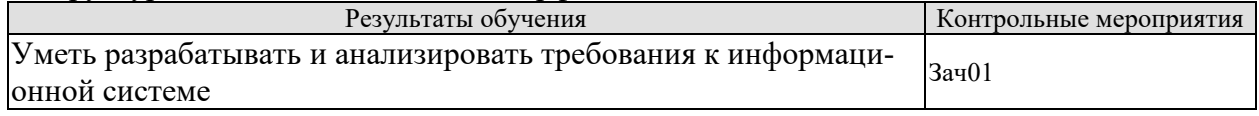

Вопросы к защите отчета по практике Зач01

1. Расскажите об основных типах требований, предъявляемых к разрабатываемой системе

2.

ИД-2 (ПК-3) Уметь: осуществлять математическую и информационную постановку задач по обработке информации и разработке компонентов информационных и автоматизированных систем

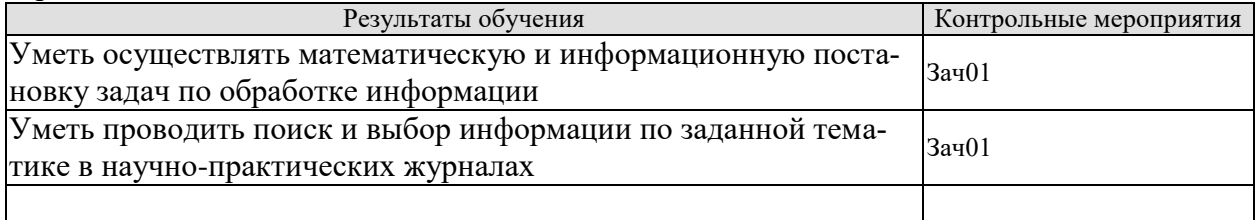

Вопросы к защите отчета по практике Зач01

- 1. Расскажите про список использованных источников.
- 2. Подробно расскажите про выбранный Вами математический метод обработки данных
- $\overline{2}$ .  $\ddotsc$

ИД-3 (ПК-3) Владеть: навыками проектирования компонентов информационных и автоматизированных систем

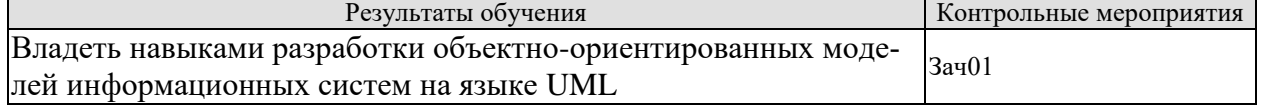

Вопросы к защите отчета по практике Зач01

1. Поясните соответствие прецедентов на диаграмме вариантов использования с разработанными функциональными требованиями к информационной системе.

2. Расскажите про классы и их взаимосвязи, которые представлены на диаграмме классов.

#### 8.2. Критерии и шкалы оценивания

При оценивании результатов обучения по практике в ходе промежуточной аттестации в форме зачета с оценкой используются следующие критерии и шкалы.

Оценка «отлично» выставляется обучающемуся, если он представил на защиту отчет по практике, полностью соответствующий установленным требованиям, и дал исчерпывающие ответы на заданные вопросы.

Оценка «хорошо» выставляется обучающемуся, если он представил на защиту отчет по практике, полностью соответствующий установленным требованиям, и уверенно отвечал на заданные вопросы, допуская несущественные ошибки.

Оценка «удовлетворительно» выставляется обучающемуся, если он представил на защиту отчет по практике, в целом соответствующий установленным требованиям, при ответах на некоторые вопросы допускал существенные ошибки.

Оценка «неудовлетворительно» выставляется обучающемуся, если он не представил на защиту отчет по практике, в целом соответствующий установленным требованиям, либо при ответах на вопросы не дал удовлетворительных ответов.

Результат обучения по практике считается достигнутым при получении обучающимся оценки «удовлетворительно», «хорошо», «отлично» по каждому из контрольных мероприятий, относящихся к данному результату обучения.

### **МИНИСТЕРСТВО НАУКИ И ВЫСШЕГО ОБРАЗОВАНИЯ РОССИЙСКОЙ ФЕДЕРАЦИИ**

## **Федеральное государственное бюджетное образовательное учреждение высшего образования**

**«Тамбовский государственный технический университет» (ФГБОУ ВО «ТГТУ»)**

# **OFFA3OR УТВЕРЖДАЮ** *Директор института автоматики и информационных технологий* Ю.Ю. Громов « *21* » *января* 20 *21* г. **РАБОЧАЯ ПРОГРАММА ПРАКТИКИ**

## *Б2.В.01.02(П) Преддипломная практика*

(шифр и наименование практики в соответствии с утвержденным учебным планом подготовки)

**Направление**

*09.03.02 Информационные системы и технологии*

(шифр и наименование)

**Профиль** 

*«Прикладные и нформационные системы и технологии»*

(наименование профиля образовательной программы)

**Формы обучения:** очная, заочная

Кафедра: Информационные системы и защита информации (наименование кафедры)

 $M_{\odot}$ Составитель:  $V(\mathcal{U})$ **К.Т.Н., ДОЦЕНТ**<br>**степень**, должность О.Г. Иванова инициалы, фамилия полнись  $\mathcal{R}$ Заведующий кафедрой Савед Савед В.В. Алексеев инициалы, фамилия **TOTHLIGH** 

Тамбов 2021

## 1. ПЛАНИРУЕМЫЕ РЕЗУЛЬТАТЫ ОБУЧЕНИЯ ПО ПРАКТИКЕ И ЕЕ МЕСТО В СТРУКТУРЕ ОПОП

Цель прохождения практики - достижение планируемых результатов обучения (таблица 1.1), соотнесенных с индикаторами достижения компетенций и целью реализации ОПОП.

Практика входит в состав части образовательной программы, формируемой участниками образовательных отношений.

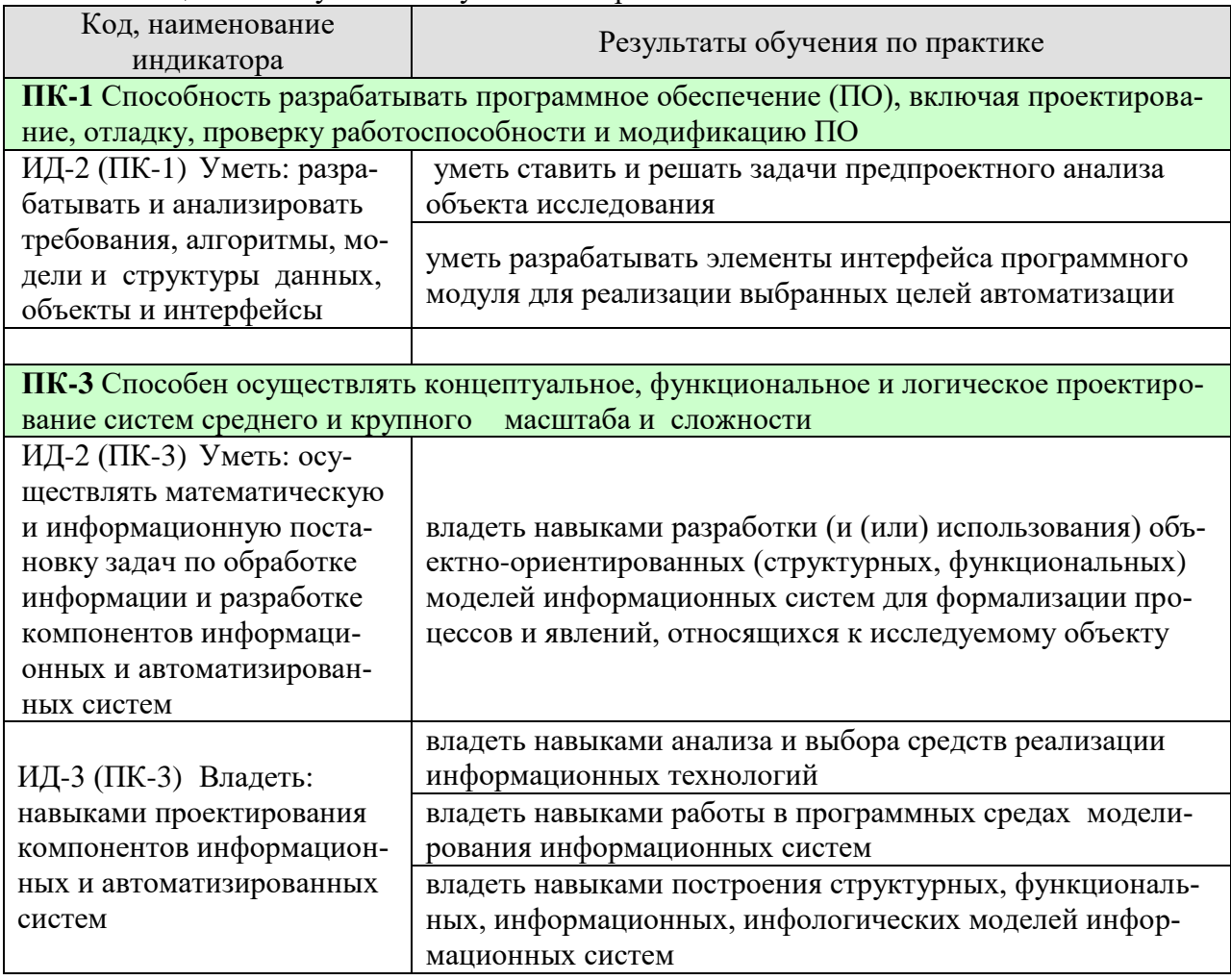

#### Таблица 1.1 - Результаты обучения по практике

Результаты обучения по практике достигаются в рамках осуществления всех видов контактной и самостоятельной работы обучающихся в соответствии с утвержденным учебным планом.

Индикаторы достижения компетенций считаются сформированными при достижении соответствующих им результатов обучения.

## **2. ВИД, ТИП, ОБЪЁМ ПРАКТИКИ, СПОСОБ И ФОРМА ЕЁ ПРОВЕДЕНИЯ**

Вид практики: производственная Тип практики: *преддипломная практика* Способ проведения практики: стационарная; выездная. Форма проведения практики: дискретно.

Объем практики составляет 6 зачетных единиц, продолжительность - 216 часов.

Ниже приведено распределение общего объема практики (в академических часах в соответствии с утвержденным учебным планом).

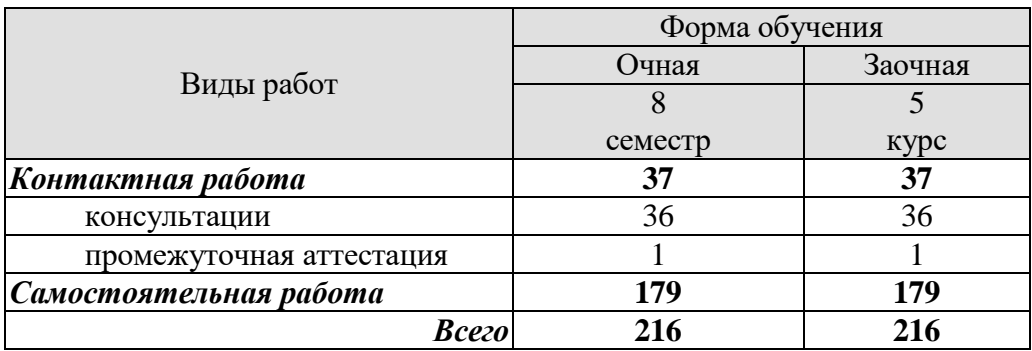

## 3. СОДЕРЖАНИЕ ПРАКТИКИ

В ходе практики обучающиеся должны:

- пройти инструктаж и соблюдать правила техники безопасности, пожарной безопасности и охраны труда;

- ознакомиться с правилами внутреннего трудового распорядка организации, на базе которой обучающийся проходит практику:

- - изучить общие сведения и организационную структуру организации - места прохождения технологической практики;

- изучить нормативные документы профильной организации, оргструктуру предприятия, информационные технологии, применяемые на предприятии;

- ознакомиться с организационно-методическими подходами к выполнению профессиональных задач;

- провести предпроектный анализ процесса функционирования предприятия, в том числе анализ организационной структуры предприятия, анализ существующей информационной системы предприятия;

- осуществить разработку объектно-ориентированной модели информационной системы предприятия (представления Use Case, Logical, Component, Deployment View)

- осуществить разработку элементов программного обеспечения информационной системы предприятия, в том числе:

- провести анализ и выбор средства реализации программного модуля;
- определить компоненты и изучить принципы их работы для создания программного модуля в выбранном программном средстве;
- разработать элементы интерфейса программного модуля для реализации выбранных целей автоматизации.

Кажлый обучаюшийся получает также инливилуальное залание, связанное с темой **BKP** 

## **4. ПЕРЕЧЕНЬ УЧЕБНОЙ ЛИТЕРАТУРЫ, ИНФОРМАЦИОННЫХ РЕСУРСОВ И ТЕХНОЛОГИЙ**

#### **4.1 Учебная литература**

- 1. Громов, Ю.Ю., Иванова, О.Г., Шахов, Н.Г. [Инструментальные средства инфор](http://www.tstu.ru/book/elib3/mm/2016/shahov)[мационных систем](http://www.tstu.ru/book/elib3/mm/2016/shahov) (web-формат) [Электронный ресурс. Мультимедиа]. Практикум. Тамбов. Издательство ФГБОУ ВО "ТГТУ", 2016. — Режим доступа: <http://www.tstu.ru/book/elib3/mm/2016/shahov>
- 2. Громов, Ю.Ю. Управление данными. [Электронный ресурс] : учебник / Ю.Ю. Громов, О.Г. Иванова, А.В. Яковлев. — Электрон. текстовые данные. — Тамбов: Издательство ФГБОУ ВПО "ТГТУ", 2015. —Режим доступа: http://www.tstu.ru/book/elib/pdf/2015/gromov1\_t.pdf
- 3. Громов, Ю.Ю., Иванова, О.Г., Стародубов, К.В., Кадыков, А.А. [Программно](http://www.tstu.ru/book/elib1/exe/2017/Gromov.exe)[аппаратные средства защиты информационных систем.](http://www.tstu.ru/book/elib1/exe/2017/Gromov.exe) Учебное пособие. Тамбов. Издательство ФГБОУ ВО "ТГТУ", 2017. — Режим доступа: http://www.tstu.ru/book/elib1/exe/2017/Gromov.exe
- 4. Громов, Ю.Ю. [Надёжность информационных систем \[Электронный ресурс\].](http://www.tstu.ru/book/elib1/exe/2015/Gromov.exe) Лабораторный практикум. Тамбов. Издательство ФГБОУ ВПО "ТГТУ", 2015. — Режим доступа: http://www.tstu.ru/book/elib1/exe/2015/Gromov.exe
- 5. Елисеев, А.И., Минин, Ю.В. [Основы виртуальных частных сетей](http://www.tstu.ru/book/elib3/mm/2017/eliseev2/eliseev2.zip) (zip-файл) [Электронный ресурс. Мультимедиа]. Учебное пособие. Тамбов. Издательство ФГБОУ ВО "ТГТУ", 2017. — Режим доступа: http://www.tstu.ru/book/elib3/mm/2017/eliseev2/eliseev2.zip
- 6. Елисеев, А.И., Поляков, Д.В. [Основы безопасности сетевой инфраструкту](http://www.tstu.ru/book/elib3/mm/2017/eliseev1/eliseev1.zip)[ры](http://www.tstu.ru/book/elib3/mm/2017/eliseev1/eliseev1.zip) (zip-файл) [Электронный ресурс. Мультимедиа]. Учебное пособие. Тамбов. Издательство ФГБОУ ВО "ТГТУ", 2017. — Режим доступа: http://www.tstu.ru/book/elib3/mm/2017/eliseev1/eliseev1.zip
- 7. Карпов, И.Г., Нурутдинов, Г.Н., Яковлев, А.В. и др. [Инфокоммуникационные](http://www.tstu.ru/book/elib/pdf/2016/karpov.pdf)  [системы и сети. Практикум..](http://www.tstu.ru/book/elib/pdf/2016/karpov.pdf) Учебное пособие. Тамбов. Издательство ФГБОУ ВО "ТГТУ", 2016. — Режим доступа: http://www.tstu.ru/book/elib/pdf/2016/karpov.pdf
- 8. Громов, Ю.Ю., Дидрих, И.В. , Иванова, О.Г., Ивановский, М.А., Однолько, В.Г. [Информационные технологии.](http://www.tstu.ru/book/elib/pdf/2015/gromov-t.pdf) Учебник. Тамбов. Издательство ФГБОУ ВПО "ТГТУ", 2015. — Режим доступа: http://www.tstu.ru/book/elib/pdf/2015/gromov-t.pdf
- 9. Теория информационных процессов и систем [Электронный ресурс] : учебник / Ю.Ю. Громов [и др.]. — Электрон. текстовые данные. — Тамбов: Издательство ФГБОУ ВПО "ТГТУ", 2014. —Режим доступа: <http://www.tstu.ru/book/elib/pdf/2014/didrih.pdf>
- 10. Громов, Ю.Ю., Иванова, О.Г., Беляев, М.П., Минин, Ю.В. [Технология про](http://www.tstu.ru/book/elib/pdf/2013/gromov-a.pdf)[граммирования.](http://www.tstu.ru/book/elib/pdf/2013/gromov-a.pdf) Учебное пособие. Тамбов. Издательство ФГБОУ ВПО "ТГТУ", 2013. — Режим доступа: [http://www.tstu.ru/book/elib/pdf/2013/gromov-a.](http://www.tstu.ru/book/elib/pdf/2013/gromov-a)

#### **4.2 Периодическая литература**

- 1. Журнал Моделирование, оптимизация и информационные технологии. Режим доступа: https://elibrary.ru/title\_about.asp?id=38737
- 2. Журнал Современные технологии. Системный анализ. Моделирование. Режим доступа: https://elibrary.ru/title\_about.asp?id=25864

#### **4.3 Интернет-ресурсы, в том числе современные профессиональные базы данных и информационные справочные системы**

Университетская информационная система «РОССИЯ» [https://uisrussia.msu.ru](https://uisrussia.msu.ru/)

Справочно-правовая система «Консультант+» [http://www.consultant-urist.ru](http://www.consultant-urist.ru/)

Справочно-правовая система «Гарант» [http://www.garant.ru](http://www.garant.ru/)

База данных Web of Science <https://apps.webofknowledge.com/>

База данных Scopus [https://www.scopus.com](https://www.scopus.com/)

Портал открытых данных Российской Федерации [https://data.gov.ru](https://data.gov.ru/)

База открытых данных Министерства труда и социальной защиты РФ <https://rosmintrud.ru/opendata>

База данных Научной электронной библиотеки eLIBRARY.RU <https://elibrary.ru/>

База данных профессиональных стандартов Министерства труда и социальной защиты РФ [http://profstandart.rosmintrud.ru/obshchiy-informatsionnyy-blok/natsionalnyy-reestr](http://profstandart.rosmintrud.ru/obshchiy-informatsionnyy-blok/natsionalnyy-reestr-professionalnykh-standartov/)[professionalnykh-standartov/](http://profstandart.rosmintrud.ru/obshchiy-informatsionnyy-blok/natsionalnyy-reestr-professionalnykh-standartov/)

Базы данных Министерства экономического развития РФ [http://www.economy.gov.ru](http://www.economy.gov.ru/) База открытых данных Росфинмониторинга <http://www.fedsfm.ru/opendata>

Электронная база данных «Издательство Лань» [https://e.lanbook.com](https://e.lanbook.com/)

Электронная библиотечная система «IPRbooks» [http://www.iprbookshop.ru](http://www.iprbookshop.ru/)

База данных «Электронно-библиотечная система «ЭБС ЮРАЙТ» [https://www.biblio](https://www.biblio-online.ru/)[online.ru](https://www.biblio-online.ru/)

База данных электронно-библиотечной системы ТГТУ [http://elib.tstu.ru](http://elib.tstu.ru/)

Федеральная государственная информационная система «Национальная электронная библиотека» [https://нэб.рф](https://нэб.рф/)

Национальный портал онлайн обучения «Открытое образование» [https://openedu.ru](https://openedu.ru/) Электронная база данных "Polpred.com Обзор СМИ" [https://www.polpred.com](https://www.polpred.com/)

Официальный сайт Федерального агентства по техническому регулированию и метрологии <http://protect.gost.ru/>

Ресурсы электронной информационно-образовательной среды университета представлены в локальном нормативном акте «Положение об электронной информационнообразовательной среде Тамбовского государственного технического университета».

Электронные образовательные ресурсы, к которым обеспечен доступ обучающихся, в т.ч. приспособленные для использования инвалидами и лицами с ограниченными возможностями здоровья, приведены на официальном сайте университета в разделе «Университет»-«Сведения об образовательной организации»-«Материально-техническое обеспечение и оснащенность образовательного процесса».

Сведения о лицензионном программном обеспечении, используемом в образовательном процессе, представлены на официальном сайте университета в разделе «Образование»-«Учебная работа»-«Доступное программное обеспечение».

## **5. МЕТОДИЧЕСКИЕ УКАЗАНИЯ ПО ПРОХОЖДЕНИЮ ПРАКТИКИ**

В первый день практики руководитель от образовательной организации проводит собрание, на котором выдает каждому обучающемуся направление на практику, утвержденное задание на практику, дает необходимые разъяснения по организации и проведению практики, оформлению и защите отчета.

Обучающимся необходимо ознакомиться с настоящей программой практики, шаблоном отчета по практике, принять задание на практику к исполнению.

В первый день практики обучающийся обязан своевременно прибыть на место прохождения практики, имея при себе направление на практику, задание на практику, шаблон дневника практики, иные документы, предусмотренные правилами внутреннего распорядка профильной организации.

Обучающийся при прохождении практики обязан:

- пройти необходимые инструктажи (в первый день практики);
- соблюдать правила внутреннего трудового распорядка;
- соблюдать требования охраны труда и пожарной безопасности;

 участвовать в деятельности профильной организации, выполняя все виды работ, предусмотренные программой практики и заданием на практику;

- выполнить индивидуальное задание;
- регулярно вести дневник практики;

 оформить и в установленные сроки представить руководителю практики от образовательной организации отчет по практике установленной формы;

защитить отчет по практике.

## **6. МАТЕРИАЛЬНО-ТЕХНИЧЕСКАЯ БАЗА**

Для проведения практики используется материально-техническая база в следующем составе.

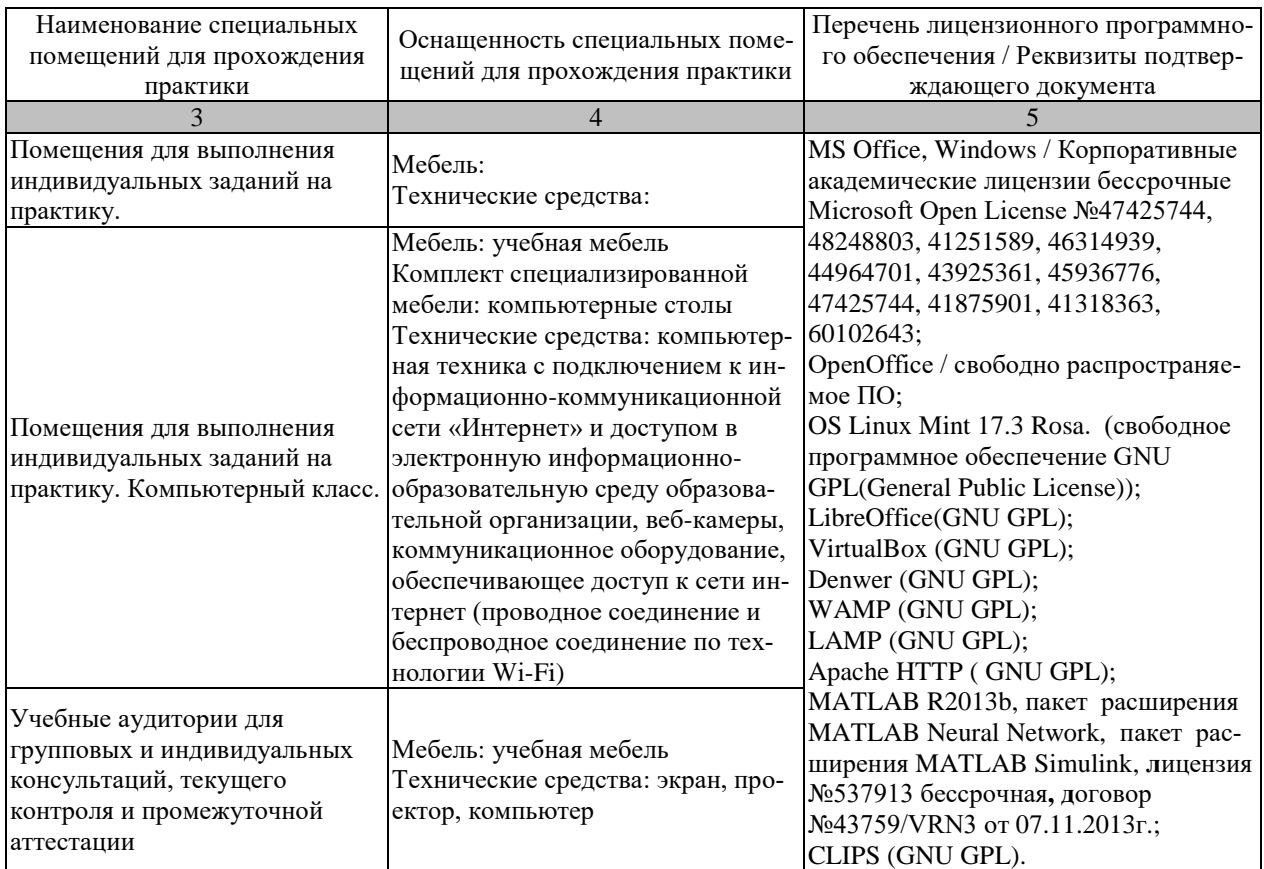

#### Профильные организации

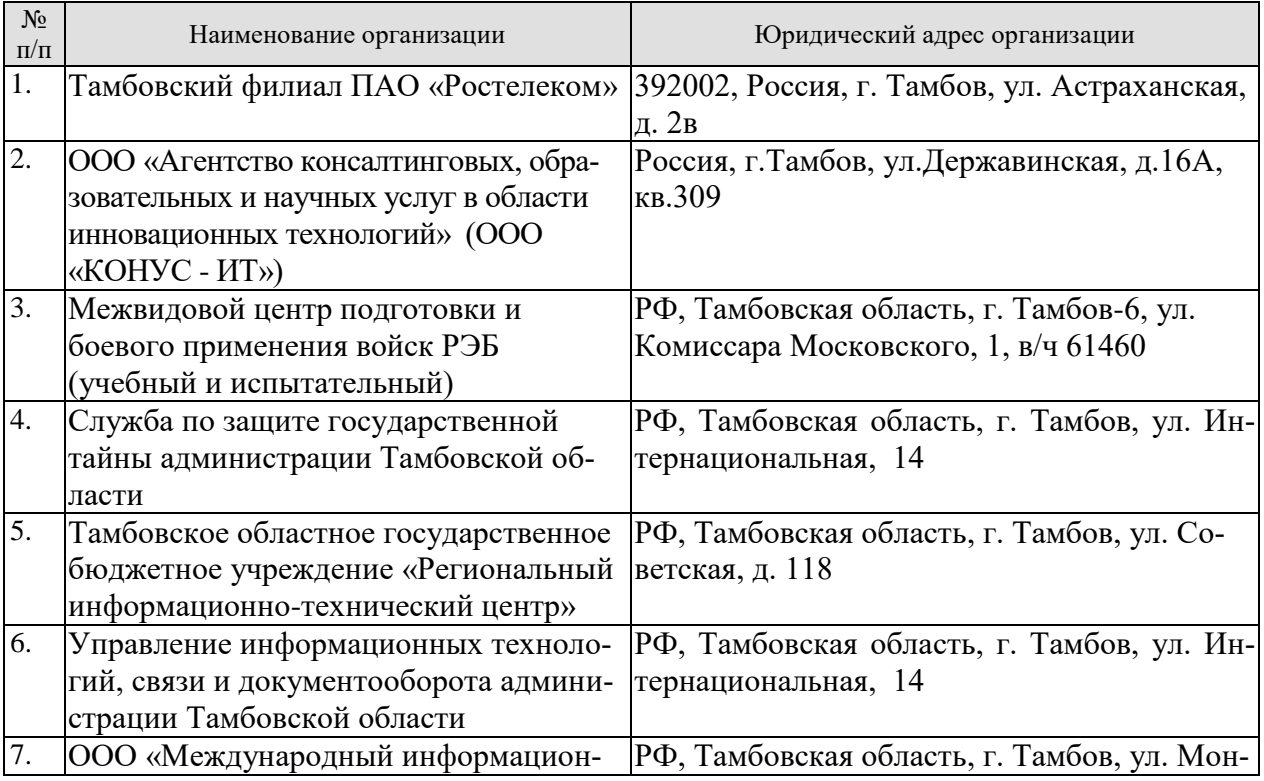

#### 09.03.02 «Информационные системы и технологии» «Прикладные информационные системы и технологии»

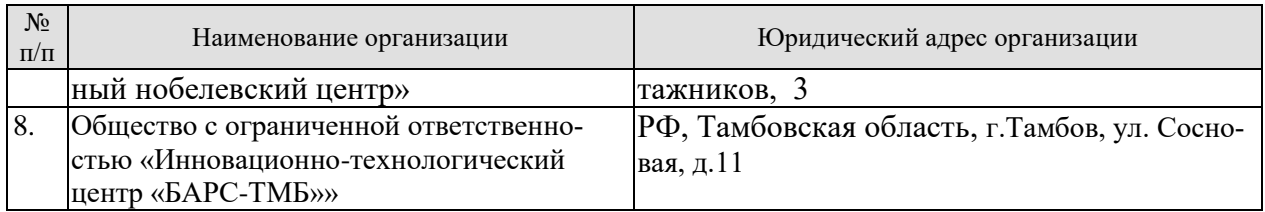

## **7. ПРОМЕЖУТОЧНАЯ АТТЕСТАЦИЯ**

Проверка достижения результатов обучения по практике осуществляется в рамках промежуточной аттестации, которая проводится в виде защиты отчета по практике. Формы промежуточной аттестации по практике приведены в таблице 7.1.

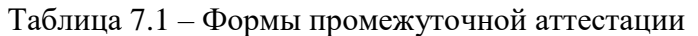

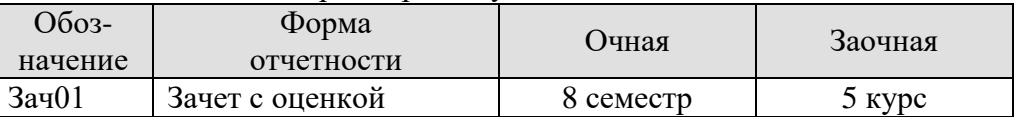

Отчет по практике, формируемый обучающимся по итогам прохождения практики, содержит:

- титульный лист;
- задание на практику, включающее рабочий график (план) проведения практики, индивидуальное задание, планируемые результаты практики;
- отзыв руководителя практики от профильной организации о работе обучающегося в период прохождения практики;
- дневник практики;
- аннотированный отчет;
- приложения.

Аннотированный отчет о прохождении практики должен включать краткое описание проделанной работы.

Обязательные приложения к отчету:

–Структурная схема существующей системы.

–Объектно-ориентированная модель информационной системы предприятия и (или) разрабатываемого программного модуля

## 8. ФОНД ОЦЕНОЧНЫХ СРЕДСТВ

#### 8.1. Оценочные средства

Оценочные средства соотнесены с результатами обучения по практике и индикаторами достижения компетенций.

#### ИД-2 (ПК-1) Уметь: разрабатывать и анализировать требования, алгоритмы, модели и структуры данных, объекты и интерфейсы

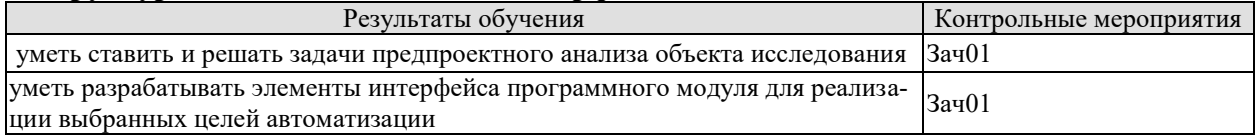

Вопросы к защите отчета по практике Зач01

1. Анализ организационной структуры предприятия;

2. Анализ информационной системы предприятия;

3. Функциональная и нефункциональная спецификация (определение целей и задач разрабатываемого программного модуля)

#### ИД-2 (ПК-3) Уметь: осуществлять математическую и информационную постановку задач по обработке информации и разработке компонентов информационных и автоматизированных систем

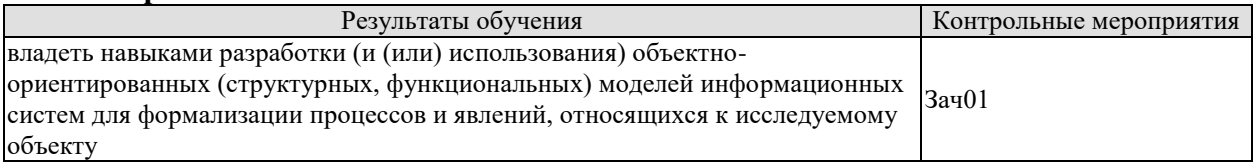

Вопросы к защите отчета по практике Зач01

1. Разработка объектно-ориентированной модели информационной системы предприятия (представление Use Case View)

2. Разработка объектно-ориентированной модели информационной системы предприятия (представление Logical View)

3. Разработка объектно-ориентированной модели информационной системы предприятия (представления Component, Deployment View)

#### ИД-3 (ПК-3) Владеть: навыками проектирования компонентов информационных и автоматизированных систем

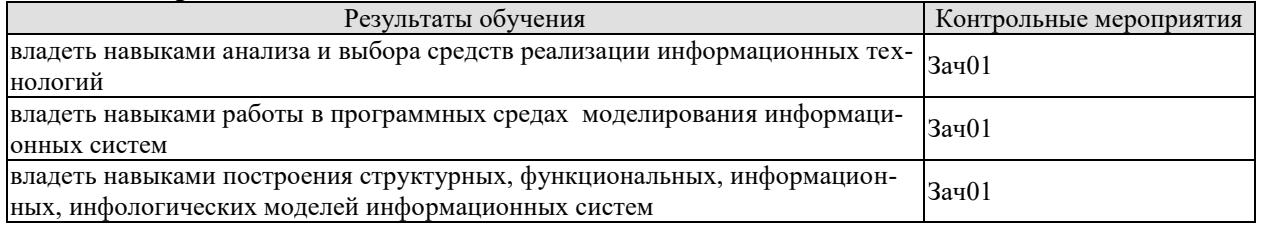

Вопросы к защите отчета по практике Зач01

1. Разработка элементов программного обеспечения информационной системы предприятия:

2. Анализ и выбор средства реализации программного модуля;

3. Разработка элементов интерфейса программного модуля для реализации выбранных нелей автоматизании.

#### 4. Разработка программной документации

#### **8.2. Критерии и шкалы оценивания**

При оценивании результатов обучения по практике в ходе промежуточной аттестации в форме зачета с оценкой используются следующие критерии и шкалы.

Оценка «отлично» выставляется обучающемуся, если он представил на защиту отчет по практике, полностью соответствующий установленным требованиям, и дал исчерпывающие ответы на заданные вопросы.

Оценка «хорошо» выставляется обучающемуся, если он представил на защиту отчет по практике, полностью соответствующий установленным требованиям, и уверенно отвечал на заданные вопросы, допуская несущественные ошибки.

Оценка «удовлетворительно» выставляется обучающемуся, если он представил на защиту отчет по практике, в целом соответствующий установленным требованиям, при ответах на некоторые вопросы допускал существенные ошибки.

Оценка «неудовлетворительно» выставляется обучающемуся, если он не представил на защиту отчет по практике, в целом соответствующий установленным требованиям, либо при ответах на вопросы не дал удовлетворительных ответов.

Результат обучения по практике считается достигнутым при получении обучающимся оценки «удовлетворительно», «хорошо», «отлично» по каждому из контрольных мероприятий, относящихся к данному результату обучения.